# **sbg Documentation**

*Release 0.11.0*

**Seven Bridges Genomics**

**Apr 13, 2018**

## **Contents**

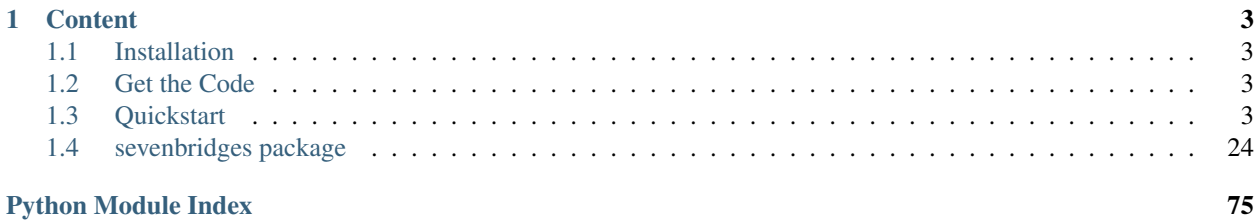

sevenbridges-python is a [Python](http://www.python.org/) library that provides an interface for the [Seven Bridges Platform](http://docs.sevenbridges.com/docs/the-api) and [Cancer Ge](http://docs.cancergenomicscloud.org/docs/the-cgc-api)[nomics Cloud](http://docs.cancergenomicscloud.org/docs/the-cgc-api) public APIs.

The Seven Bridges Platform is a cloud-based environment for conducting bioinformatic analyses. It is a central hub for teams to store, analyze, and jointly interpret their bioinformatic data. The Platform co-locates analysis pipelines alongside the largest genomic datasets to optimize processing, allocating storage and compute resources on demand.

The The Cancer Genomics Cloud (CGC), powered by Seven Bridges, is also a cloud-based computation environment. It was built as one of three pilot systems funded by the National Cancer Institute to explore the paradigm of colocalizing massive genomics datasets, like The Cancer Genomics Atlas (TCGA), alongside secure and scalable computational resources to analyze them. The CGC makes more than a petabyte of multi-dimensional data available immediately to authorized researchers. You can add your own data to analyze alongside TCGA using predefined analytical workflows or your own tools.

## CHAPTER 1

## **Content**

## <span id="page-6-1"></span><span id="page-6-0"></span>**Installation**

The easiest way to install sevenbridges-python is using pip.

```
$ pip install sevenbridges-python
```
## <span id="page-6-2"></span>**Get the Code**

sevenbridges-python is actively developed on GitHub, where the [code](https://github.com/sbg/sevenbridges-python) is always available.

The easiest way to obtain the source is to clone the public repository:

\$ git clone git://github.com/sbg/sevenbridges-python.git

Once you have a copy of the source, you can embed it in your Python package, or install it into your site-packages by invoking:

\$ python setup.py install

If you are interested in reviewing this documentation locally, clone the repository and invoke:

:: \$ make html

from the docs folder.

## <span id="page-6-3"></span>**Quickstart**

On this page, you'll find a reference for the Seven Bridges API Python client.

We encourage you to consult our other API resources:

- The Seven Bridges Github repository, [okAPI,](https://github.com/sbg/okAPI/tree/master/Recipes/SBPLAT) which includes Python example scripts such as recipes (which allow you to perform specific tasks) and tutorials (which will walk you through entire analyses) via the API. These recipes and tutorials make use of the sevenbridges-python bindings below.
- The Seven Bridges API documentation on our [Knowledge Center,](http://docs.sevenbridges.com/docs/the-api) which includes a reference collection of API requests to help you get started right away.

## **Authentication and Configuration**

In order to authenticate with the API, you should pass the following items to sevenbridges-python:

- 1. Your authentication token
- 2. The API endpoint you will be interacting with. This is either the endpoint for the Seven Bridges Platform or for the Seven Bridges Cancer Genomics Cloud (CGC) or for CAVATICA.

You can find your authentication token on the respective pages:

- <https://igor.sbgenomics.com/developer> for the Seven Bridges Platform
- <https://cgc.sbgenomics.com/developer> for the CGC
- <https://cavatica.sbgenomics.com/developer> for Cavatica

The API endpoints for each environment are:

- <https://api.sbgenomics.com/v2> for the Seven Bridges Platform
- <https://cgc-api.sbgenomics.com/v2> for the CGC.
- <https://cavatica-api.sbgenomics.com/v2> for CAVATICA

Note: We will see below how to supply information about your auth token and endpoint to the library.

For more information about the API, including details of the available parameters for each API call, you should check the API documentation before using this library:

- <http://docs.sevenbridges.com/docs/the-api> for the Seven Bridges Platform.
- <http://docs.cancergenomicscloud.org/docs/the-cgc-api> for the CGC.
- <http://docs.cavatica.org/docs/the-api> for CAVATICA

## **How to use the Quickstart**

We recommend that you pay particular attention to the section 'Managing Projects' of this Quickstart, since it contains general information on working with any kind of Platform or CGC resource (projects, files, tasks, etc) via the Python methods available in this library.

## **Initializing the library**

Once you have obtained your authentication token from one of the URLs listed above, you can initialize the Api object defined by this library by passing in your authentication token and endpoint. There are three methods to do this. Details of each method are given below:

1. Pass the parameters url and token and optional proxies explicitly when initializing the API object.

- 2. Set the API endpoint and token to the environment variables SB\_API\_ENDPOINT and SB\_AUTH\_TOKEN respectively.
- 3. Use a configuration file \$HOME/.sevenbridges/credentials with the defined credentials parameters. If config is used proxy settings will be read from \$HOME/.sevenbridges/sevenbridges-python/ config .ini like file for section [proxies]

Note: Keep your authentication token safe! It encodes all your credentials on the Platform or CGC. Generally, we recommend storing the token in a configuration file, which will then be stored in your home folder rather than in the code itself. This prevents the authentication token from being committed to source code repositories.

#### **Import the library**

You should begin by importing the API library sevenbridges-python to your python script that will interact with the API:

**import sevenbridges as sbg**

Then, use one of the following three methods to initialize the library:

#### **1. Initialize the library explicitly**

The library can be also instantiated explicitly by passing the URL and authentication token as key-value arguments into the Api object.

api = sbg.Api(url='https://api.sbgenomics.com/v2', token='<TOKEN\_HERE>')

*Note* - you can initialize several API clients with different credentials or environments.

#### **2. Initialize the library using environment variables**

```
import os
# Usually these variables would be set in the shell beforehand
os.environ['SB_API_ENDPOINT'] = '<https://api.sbgenomics.com/v2' # or 'https://cgc-
˓→api.sbgenomics.com/v2>' for cgc, or 'https://cavatica-api.sbgenomics.com/v2' for
\leftrightarrowcavatica
os.environ['SB_AUTH_TOKEN'] = '<TOKEN_HERE>'
api = sbg.Api()
```
#### **3. Initialize the library using a configuration file**

The configuration file,  $$HOME/$ .sevenbridges/credentials, has a simple .ini file format, with the environment (the Seven Bridges Platform, or the CGC, or Cavatica) indicated in square brackets, as shown:

```
[default]
api\_endpoint = <a href="https://api.sbgenomics.com/v2">https://api.sbgenomics.com/v2</a>auth_token = <TOKEN_HERE>
```

```
[cqc]
api_endpoint = https://cgc-api.sbgenomics.com/v2
auth token = <TOKEN HERE>
[cavatica]
api_endpoint = https://cavatica-api.sbgenomics.com/v2
auth_token = <TOKEN_HERE>
```
The Api object is the central resource for querying, saving and performing other actions on your resources on the Seven Bridges Platform or CGC. Once you have instantiated the configuration class, pass it to the API class constructor.

```
c = sbg.Config(profile='cgc')
api = sbg.Api(config=c)
```
If not profile is set it will use the default profile.

Note: if user creates the api object  $api=sbq$ . Api() and does not pass any information the library will first search whether the environment variables are set. If not it will check if the configuration file is present and read the [default] profile. If that also fail it will raise an exception

#### **Advance Access Features**

Advance access features are subject to a change. To enable them just pass the advance\_access=True flag when instantiating the library

```
api = sbg.Api(url='https://api.sbgenomics.com/v2', token='<TOKEN_HERE>', advance_
˓→access=True)
```
Note:

• Advance access features are subject to a change. No guarantee of any sort is given for AA API calls maintainability.

If you fully understand the above mentioned limitation of Advance access features and are certain you want to use the features across your scripts, you can set this in the *\$HOME/.sevenbridges/sevenbridges-python/config* configuration file.

```
[mode]
advance_access=True
```
## **Proxy configuration**

Proxy configuration can be supplied in three different ways.

• explicit initialization

```
api = sb.Api(url='https://api.sbgenomics.com/v2', token='<TOKEN_HERE>',
       proxies={'https_proxy':'host:port', 'http_proxy': 'host:port'})
```
• environment variables

```
os.environ['HTTP_PROXY'] = 'host:port'
os.environ['HTTPS_PROXY'] = 'host:port'
```
• *\$HOME/.sevenbridges/sevenbridges-python/config* configuration file

```
[proxies]
https_proxy=host:port
http_proxy=host:port
```
• Explicit with config

```
config = sb.Config(profile='my-profile',
                   proxies={'https_proxy':'host:port', 'http_proxy':
˓→'host:port'})
api = sb.Api(config=config)
```
Note: Once you set the proxy, all calls including upload and download will use the proxy settings.

## **Rate limit**

For API requests that require authentication (i.e. all requests, except the call to list possible API paths), you can issue a maximum of 1000 requests per 300 seconds. Note that this limit is generally subject to change, depending on API usage and technical limits. Your current rate limit, the number of remaining requests available within the limit, and the time until your limit is reset can be obtained using your Api object, as follows.

api.limit api.remaining api.reset\_time

## **Error Handlers**

Error handler is a callable that accepts the api and response objects and returns the response object. They are most useful when additional logic needs to be implemented based on request result.

Example:

```
def error_handler(api, response):
    # Do something with the response object
    return response
```
sevenbridges-python library comes bundled with several useful error handlers. The most used ones are maintenance\_sleeper and rate\_limit\_sleeper which pause your code execution until the Seven-Bridges/CGC public API is in maintenance mode or when the rate limit is breached.

Usage:

```
from sevenbridges.http.error_handlers import rate_limit_sleeper, maintenance_sleeper
api = sb.Api(url='https://api.sbgenomics.com/v2', token='<TOKEN_HERE>',
        error_handlers=[rate_limit_sleeper, maintenance_sleeper])
```
Note: Api object instantiated in this way with error handlers attached will be resilient to server maintenance and rate limiting.

## **Managing users**

Currently any authenticated user can access his or her information by invoking the following method:

me = api.users.me()

Once you have initialized the library by authenticating yourself, the object me will contain your user information. This includes:

```
me.href
me.username
me.email
me.first_name
me.last_name
me.affiliation
me.phone
me.address
me.city
me.state
me.zip_code
me.country
```
For example, to obtain your email address invoke:

me.email

## **Managing projects**

There are several methods on the Api object that can help you manage your projects.

Note: If you are not familiar with the project structure of the Seven Bridges Platform and CGC, take a look at their respective documentation: [projects on the CGC](http://docs.cancergenomicscloud.org/docs/projects-on-the-cgc) and [projects on the Seven Bridges Platform.](http://docs.sevenbridges.com/docs/projects-on-the-platform)

#### **List Projects - introduction to pagination and iteration**

In order to list your projects, invoke the api.projects.query method. This method follows server pagination and therefore allows pagination parameters to be passed to it. Passing a pagination parameter controls which resources you are shown. The offset parameter controls the start of the pagination while the limit parameter controls the number of items to be retrieved.

Note: See the [Seven Bridges API overview](http://docs.sevenbridges.com/docs/the-api) or the [CGC API overview](http://docs.sevenbridges.com/docs/the-api) for details of how to refer to a project, and for examples of the pagination parameters.

Below is an example of how to get all your projects, using the query method and the pagination parameters offset of 0 and limit of 10.

project\_list = api.projects.query(offset=0, limit=10)

project\_list has now been defined to be an object of the type collection which acts just like a regular python list, and so supports indexing, slicing, iterating and other list functions. All collections in the sevenbridges-python library have two methods: next\_page and previous\_page which allow you to load the next or previous pagination pages.

There are several things you can do with a **collection** of any kind of object:

- 1. The generic query, e.g. api.projects.query(), accepts the pagination parameters offset and limit as introduced above.
- 2. If you wish to iterate on a complete **collection** use the  $all()$  method, which returns an iterator
- 3. If you want to manually iterate on the collection (page by page), use next\_page() and previous\_page() methods on the collection.
- 4. You can easily cast the collection to the list, so you can re-use it later by issuing the standard Python project\_list = list(api.projects.query().all()).

```
Get details of my first 10 projects.
project_list = api.projects.query(limit=10)
```

```
# Iterate through all my projects and print their name and id
for project in api.projects.query().all():
   print (project.id,project.name)
```

```
# Get all my current projects and store them in a list
my_projects = list(api.projects.query().all())
```
#### **Get details of a single project**

You can get details of a single project by issuing the api.projects.get() method with the parameter id set to the id of the project in question. Note that this call, as well as other calls to the API server may raise an exception which you can catch and process if required.

*Note* - To process errors from the library, import SbgError from sevenbridges.errors, as shown below.

```
from sevenbridges.errors import SbgError
try:
   project_id = 'doesnotexist/forsure'
   project = api.projects.get(id=project_id)
except SbgError as e:
    print (e.message)
```
Errors in SbgError have the properties code and message which refer to the number and text of 4-digit API status codes that are specific to the Seven Bridges Platform and API. To see all the available codes, see the documentation:

- <http://docs.sevenbridges.com/docs/api-status-codes> for the Seven Bridges Platform
- <http://docs.cancergenomicscloud.org/docs/api-status-codes> for the CGC.

#### **Project properties**

Once you have obtained the id of a Project instance, you can see its properties. All projects have the following properties:

href - Project href on the API

id - Id of the project

name - name of the project

description - description of the project

billing\_group - billing group attached to the project

type - type of the project (v1 or v2)

tags - list of project tags

The property href href is a URL on the server that uniquely identifies the resource in question. All resources have this attribute. Each project also has a name, identifier, description indicating its use, a type, some tags and also a billing\_group identifier representing the billing group that is attached to the project.

#### **Project methods – an introduction to methods in the sevenbridges-python library**

There are two types of methods in the sevenbridges-python library: static and dynamic. Static methods are invoked on the Api object instance. Dynamic methods are invoked from the instance of the object representing the resource (e.g. the project).

Static methods include:

- 1. Create a new resource: for example, api.projects.create(name="My new project", billing  $qroup='296a98a9-424c-43f3-aec5-306e0e41c799'$  creates a new resource. The parameters used will depend on the resource in question.
- 2. Get a resource: the method api.projects.get(id='user/project') returns details of a specific resource, denoted by its id.
- 3. Query resources the method api.projects.query() method returns a pageable list of type collection of projects. The same goes for other resources, so api.tasks. query (status='COMPLETED') returns a **collection** of completed tasks with default paging.

Dynamic methods can be generic (for all resources) or specific to a single resource. They are called on a concrete object, such as a Project object.

So, suppose that project is an instance of Project object. Then, we can:

- 1. Delete the resource: project.delete() deletes the object (if deletion of this resource is supported on the API).
- 2. Reload the resource from server: project.reload() reloads the state of the object from the server.
- 3. Save changes to the server: project.save() saves all properties

The following example shows some of the methods used to manipulate projects.

```
# Get a collection of projects
projects = api.projects.query()
# Grab the first billing group
bg = api.billing_groups.query(limit=1)[0]
# Create a project using the billing group grabbed above
new_project = api.projects.create(name="My new project", billing_group=bg.id)
# Add a new member to the project
new_project.add_member(user='newuser', permissions= {'write':True, 'execute':True})
```
Other project methods include:

- 1. Get members of the project and their permissions project.get\_members() returns a Collection of members and their permissions
- 2. Add a member to the project project.add\_member()
- 3. Add a team member to the project project.add member team()
- 4. Add a division member to the project project.add\_member\_division()
- 5. Remove a member from the project project . remove\_member()
- 6. List files from the project project.get\_files()
- 7. Add files to the project project.add\_files() you can add a single File or a Collection of files
- 8. List apps from the project project.get\_apps()
- 9. List tasks from the project project.get\_tasks()

### **Manage billing**

There are several methods on the Api object to can help you manage your billing information. The billing resources that you can interact with are *billing groups* and *invoices*.

#### **Manage billing groups**

Querying billing groups will return a standard collection object.

```
# Query billing groups
bgroup_list = api.billing_groups.query(offset=0, limit=10)
```

```
# Fetch a billing group's information
bg = api.billing_groups.get(id='f1969c90-da54-4118-8e96-c3f0b49a163d')
```
#### **Billing group properties**

The following properties are attached to each billing group:

href - Billing group href on the API server.

- id Billing group identifier.
- owner Username of the user that owns the billing group.
- name Billing group name.
- type Billing group type (free or regular)
- pending True if billing group is not yet approved, False if the billing group has been approved.
- disabled True if billing group is disabled, False if its enabled.
- balance Billing group balance.

#### **Billing group methods**

There is one billing group method:

breakdown() fetches a cost breakdown by project and analysis for the selected billing group.

#### **Manage invoices**

Querying invoices will return an Invoices collection object.

```
invoices = api.invoices.query()
```
Once you have obtained the invoice identifier you can also fetch specific invoice information.

```
invoices = api.invoices.get(id='6351830069')
```
#### **Invoice properties**

The following properties are attached to each invoice.

href - Invoice href on the API server.

id - Invoice identifier.

pending - Set to True if invoice has not yet been approved by Seven Bridges, False otherwise.

```
analysis_costs - Costs of your analysis.
```
storage\_costs - Storage costs.

total - Total costs.

invoice\_period - Invoicing period (from-to)

### **Managing files**

Files are an integral part of each analysis. As for as all other resources, the sevenbridges-python library enables you to effectively query files, in order to retrieve each file's details and metadata. The request to get a file's information can be made in the same manner as for projects and billing, presented above.

The available methods for fetching specific files are query and get:

```
# Query all files in a project
file_list = api.files.query(project='user/my-project')
```

```
# Get a single file's information
file = api.files.get(id='5710141760b2b14e3cc146af')
```
#### **File properties**

Each file has the following properties: href - File href on the API server. id - File identifier. name - File name.

size - File size in bytes. project - Identifier of the project that file is located in. created\_on - Date of the file creation. modified\_on - Last modification of the file. origin - File origin information, indicating the task that created the file. tags - File tags. metadata - File metadata.

#### **File methods**

Files have the following methods:

- Refresh the file with data from the server: reload()
- Copy the file from one project to another: copy()
- Download the file: download()
- Save modifications to the file to the server save ()
- Delete the resource: delete()

See the examples below for information on the arguments these methods take:

#### **Examples**

```
# Filter files by name to find only file names containing the specified string:
files = api.files.query(project='user/my-project')
my_file = [file for file in files if 'fasta' in file.name]
# Or simply query files by name if you know their exact file name(s)
files = api.files.query(project='user/myproject', names=['SRR062634.filt.fastq.gz',
˓→'SRR062635.filt.fastq.gz'])
my_files = api.files.query(project='user/myproject', metadata = {'sample_id':
˓→'SRR062634'} )
# Edit a file's metadata
my\_file = my\_files[0]my_file.metadata['sample_id'] = 'my-sample'
my_file.metadata['library'] = 'my-library'
# Add metadata (if you are starting with a file without metadata)
my_file = my_files[0]
my_file.metadata = {'sample_id' : 'my-sample',
                    'library' : 'my-library'
                  }
# Also set a tag on that file
my_file.tags = ['example']
# Save modifications
my_file.save()
```

```
# Copy a file between projects
new file = my file.copy(project='user/my-other-project', name='my-new-file')
# Download a file to the current working directory
# Optionally, path can contain a full path on local filesystem
new_file.download(path='my_new_file_on_disk')
```
## **Managing file upload and download**

sevenbridges-python library provides both synchronous and asynchronous way of uploading or downloading files.

#### **File Download**

Synchronous file download:

```
file = api.files.get('file-identifier')
file.download('/home/bar/foo/file.bam')
```
Asynchronous file download:

```
file = api.files.get('file-identifier')
download = file.download('/home/bar/foo.bam', wait=False)
download.path # Gets the target file path of the download.
download.status # Gets the status of the download.
download.progress # Gets the progress of the download as percentage.
download.start_time # Gets the start time of the download.
download.duration # Gets the download elapsed time.
download.start() # Starts the download.
download.pause() # Pauses the download.
download.resume() # Resumes the download.
download.stop() # Stops the download.
download.wait() # Block the main loop until download completes.
```
You can register the callback or error callback function to the download handle: download. add\_callback(callback=my\_callback, errorback=my\_error\_back)

Registered callback method will be invoked on completion of the download. The errorback method will be invoked if error happens during download.

#### **File Upload**

Synchronous file upload:

```
# Get the project where we want to upload files.
project = api.projects.get('project-identifier')
api.files.upload('/home/bar/foo/file.fastq', project)
# Optionally we can set file name of the uploaded file.
api.files.upload('/home/bar/foo/file.fastq', project, file_name='new.fastq')
```
Asynchronous file upload:

```
upload = api.files.upload('/home/bar/foo/file.fastq', 'project-identifier',
˓→wait=False)
upload.file_name # Gets the file name of the upload.
upload.status # Gets the status of the upload.
upload.progress # Gets the progress of the upload as percentage.
upload.start_time # Gets the start time of the upload.
upload.duration # Gets the upload elapsed time.
upload.start() # Starts the upload.
upload.pause() # Pauses the upload.
upload.resume() # Resumes the upload.
upload.stop() # Stops the upload.
upload.wait() # Block the main loop until upload completes.
```
You can register the callback or error callback in the same manner as it was described for asynchronous file download.

### **Managing volumes: connecting cloud storage to the Platform**

Volumes authorize the Platform to access and query objects on a specified cloud storage (Amazon Web Services or Google Cloud Storage) on your behalf. As for as all other resources, the sevenbridges-python library enables you to effectively query volumes, import files from a volume to a project or export files from a project to the volume.

The available methods for listing volumes, imports and exports are query and  $qet$ , as for other objects:

```
# Query all volumes
volume_list = api.volumes.query()
# Query all imports
all_imports = api.imports.query()
# Query failed exports
failed_exports = api.exports.query(state='FAILED')
```

```
# Get a single volume's information
volume = api.volumes.get(id='user/volume')
# Get a single import's information
i = api.imports.get(id='08M4ywDZkQuJOb3L5M8mMSvzoeGezTdh')
# Get a single export's information
e = api.exports.get(id='0C7T8sBDP6aiNbwvXv12QZFPW55wJ3GJ')
```
#### **Volume properties**

Each volume has the following properties:

href - Volume href on the API server.

id - Volume identifier in format owner/name.

name - Volume name. Learn more about this in our [Knowledge Center.](http://docs.sevenbridges.com/docs/volumes#section-volume-name)

access mode - Whether the volume was created as read-only (RO) or read-write (RW). Learn more about this in our [Knowledge Center.](http://docs.sevenbridges.com/docs/volumes#section-access-mode)

active - Whether or not this volume is active.

created\_on - Time when the volume was created.

modified on - Time when the volume was last modified.

description - An optional description of this volume.

service - This object contains the information about the cloud service that this volume represents.

#### **Volume methods**

Volumes have the following methods:

- Refresh the volume with data from the server: reload()
- Get imports for a particular volume get imports()
- Get exports for a particular volume get\_exports()
- Create a new volume based on the AWS S3 service create\_s3\_volume()
- Create a new volume based on Google Cloud Storage service create\_google\_volume()
- Save modifications to the volume to the server save ()
- Unlink the volume delete()
- Get volume members get\_members()
- Add a member to the project add\_member()
- Add a team member to the project add member team()
- Add a division member to the project add\_member\_division()
- List files that belong to a volume list()

See the examples below for information on the arguments these methods take:

#### **Examples**

```
# Create a new volume based on AWS S3 for importing files
volume_import = api.volumes.create_s3_volume(
   name='my_input_volume',
   bucket='my_bucket',
   access_key_id='AKIAIOSFODNN7EXAMPLE',
   secret_access_key = 'wJalrXUtnFEMI/K7MDENG/bPxRfiCYEXAMPLEKEY',
   access_mode='RO'
)
# Create a new volume based on AWS S3 for exporting files
volume_export = api.volumes.create_s3_volume(
   name='my_output_volume',
   bucket='my_bucket',
   access_key_id='AKIAIOSFODNN7EXAMPLE',
   secret_access_key = 'wJalrXUtnFEMI/K7MDENG/bPxRfiCYEXAMPLEKEY',
   access_mode='RW'
)
# List all volumes available
volumes = api.volumes.query()
# List all files in volume
file\_list = volumeulist()# The previous call only returns the first page of results, retrieving all
```

```
# files in a volume root directory is done by using 'all'. This does not
# include files in subdirectories
for volume_file in volume.list().all():
   print(volume_file)
# Subdirectories are stored in prefixes
prefixes = file_list.prefixes
# Files in first subdirectory
prefix = prefixes[0].prefix
file_list_sub = volume.list(prefix=prefix)
```
#### **Import properties**

When you import a file from a volume into a project on the Platform, you are importing a file from your cloud storage provider (Amazon Web Services or Google Cloud Storage) via the volume onto the Platform.

If successful, an alias will be created on the Platform. Aliases appear as files on the Platform and can be copied, executed, and modified as such. They refer back to the respective file on the given volume.

Each import has the following properties:

href - Import href on the API server.

id - Import identifier.

source - Source of the import, object of type VolumeFile, contains info on volume and file location on the volume

destination - Destination of the import, object of type ImportDestination, containing info on project where the file was imported to and name of the file in the project

state - State of the import. Can be *PENDING*, *RUNNING*, *COMPLETED* and *FAILED*.

result - If the import was completed, contains the result of the import - a File object.

error - Contains the Error object if the import failed.

overwrite - Whether the import was set to overwrite file at destination or not.

started\_on - Contains the date and time when the import was started.

finished on - Contains the date and time when the import was finished.

#### **Import methods**

Imports have the following methods:

- Refresh the import with data from the server: reload()
- Start an import by specifying the source and the destination of the import submit\_import()
- Delete the import delete()

See the examples below for information on the arguments these methods take:

#### **Examples**

```
# Import a file to a project
my_project = api.projects.get(id='my_project')
bucket_location = 'fastq/my_file.fastq'
imp = api.imports.submit_import(volume=volume_import, project=my_project,
˓→location=bucket_location)
# Wait until the import finishes
while True:
     import_status = imp.reload().state
      if import_status in (ImportExportState.COMPLETED, ImportExportState.FAILED):
          break
     time.sleep(10)
# Continue with the import
if imp.state == ImportExportState.COMPLETED:
      imported_file = imp.result
```
## **Export properties**

When you export a file from a project on the Platform into a volume, you are essentially writing to your cloud storage bucket on Amazon Web Services or Google Cloud Storage via the volume.

Note that the file selected for export must not be a public file or an alias. Aliases are objects stored in your cloud storage bucket which have been made available on the Platform.

The volume you are exporting to must be configured for read-write access. To do this, set the access\_mode parameter to RW when creating or modifying a volume. Learn more about this from our [Knowledge Center.](http://docs.sevenbridges.com/docs/volumes#section-access-mode)

Each export has the following properties:

href - Export href on the API server.

id - Export identifier.

source - Source of the export, object of type File

destination - Destination of the export, object of type VolumeFile, containing info on project where the file was imported to and name of the file in the project

state - State of the export. Can be *PENDING*, *RUNNING*, *COMPLETED* and *FAILED*.

result - If the export was completed, this contains the result of the import - a File object.

error - Contains the Error object if the export failed.

overwrite - Whether or not the export was set to overwrite the file at the destination.

started\_on - Contains the date and time when the export was started.

finished on - Contains the date and time when the export was finished.

### **Export methods**

Exports have the following methods:

- Refresh the export with data from the server: reload()
- Submit export, by specifying source and destination of the import: submit\_import()
- Delete the export: delete()

See the examples below for information on the arguments these methods take:

#### **Examples**

```
# Export a set of files to a volume
# Get files from a project
files_to_export = api.files.query(project=my_project).all()
# And export all the files to the output bucket
exports = []
for f in files_to_export:
      export = api.exports.submit_export(file=f, volume = volume_export, location=f.
˓→name)
     exports.append(export)
# Wait for exports to finish:
num_exports = len(exports)
done = False
while not done:
      done_len = 0
      for e in exports:
             if e.reload().state in (ImportExportState.COMPLETED, ImportExportState.
˓→FAILED):
                    done_len += 1
             time.sleep(10)
      if done_len == num_exports:
             done = True
```
### **Managing apps**

Managing apps (tools and workflows) with the sevenbridges-python library is simple. Apps on the Seven Bridges Platform and CGC are implemented using the Common Workflow Language (CWL) specification [https://github.com/](https://github.com/common-workflow-language/common-workflow-language) [common-workflow-language/common-workflow-language.](https://github.com/common-workflow-language/common-workflow-language) The sevenbridges-python currently supports only Draft 2 format of the CWL. Each app has a CWL description, expressed in JSON.

Querying all apps or getting the details of a single app can be done in the same way as for other resources, using the query() and get methods. You can also invoke the following class-specific methods:

- get\_revision() Returns a specific app revision.
- $\bullet$  install app() Installs your app on the server, using its CWL description.
- create\_revision() Creates a new revision of the specified app.

Note: Listing public apps can be achieved by invoking api.apps.query(visibility='public')

#### **App properties**

Each app has the following available properties:

href - The URL of the app on the API server.

id - App identifier.

name - App name.

project - Identifier of the project that app is located in.

revision - App revision.

raw - Raw CWL description of the app.

#### **App methods**

• App only has class methods that were mentioned above.

## **Managing tasks**

Tasks (pipeline executions) are easy to handle using the sevenbridges-python library. As with all resources you can query() your tasks, and get() a single task instance. You can also do much more. We will outline task properties and methods and show in the examples how easy is to run your first analysis using Python.

#### **Task properties**

href - Task URL on the API server.

id - Task identifier.

name - Task name.

status - Task status.

project - Identifier of the project that the task is located in.

app - The identifier of the app that was used for the task.

type - Task type.

created\_by - Username of the task creator.

executed\_by- Username of the task executor.

batch - Boolean flag: True for batch tasks, False for regular & child tasks.

batch\_by - Batching criteria.

batch\_group - Batch group assigned to the child task calculated from the batch\_by criteria.

batch\_input - Input identifier on to which to apply batching.

parent - Parent task for a batch child.

end\_time - Task end time.

execution\_status - Task execution status.

price - Task cost.

inputs - Inputs that were submitted to the task.

outputs - Generated outputs from the task.

Note: Check the documentation on the [Seven Bridges API](http://docs.sevenbridges.com/docs/create-a-new-task) and the [CGC API](http://docs.cancergenomicscloud.org/docs/create-a-new-task) for more details on batching criteria.

### **Task methods**

The following class and instance methods are available for tasks:

- Create a task on the server and, optionally, run it: create().
- Query tasks: query ().
- Get single task's information: get ().
- Abort a running task: abort().
- Run a draft task: run()
- Delete a draft task from the server: delete().
- Refresh the task object information with the date from the server:  $refresh()$ .
- Save task modifications to the sever: save().
- Get task execution details: get\_execution\_details().
- Get batch children if the task is a batch task: get batch children().

#### **Task creation hints**

- Both input files and parameters are passed the same way together in a single dictionary to inputs.
- api.files.query always return an array of files. For single file inputs, use api.files. query(project='my-project', names=["one\_file.fa"])[0].

#### **Task Examples**

#### **Single task**

```
# Task name
name = 'my-first-task'
# Project in which I want to run a task.
project = 'my-username/my-project'
# App I want to use to run a task
app = 'my-username/my-project/my-app'
# Inputs
inputs = \{\}inputs['FastQC-Reads'] = api.files.query(project='my-project', metadata={'sample':
˓→'some-sample'})
try:
    task = api.tasks.create(name=name, project=project, app=app, inputs=inputs,
˓→run=True)
except SbError:
    print('I was unable to run the task.')
# Task can also be ran by invoking .run() method on the draft task.
task.run()
```
#### **Batch task**

```
# Task name
name = 'my-first-task'
# Project in which to run the task.
project = 'my-username/my-project'
# App to use to run the task
app = 'my-username/my-project/my-app'
# Inputs
inputs = {})inputs['FastQC-Reads'] = api.files.query(project=project, metadata={'sample': 'some-
˓→sample'})
# Specify that one task should be created per file (i.e. batch tasks by file).
batch_by = {'type': 'item'}
# Specify that the batch input is FastQC-Reads
batch_input = 'FastQC-Reads'
try:
    task = api.tasks.create(name=name, project=project, app=app,
                            inputs=inputs, batch_input=batch_input, batch_by=batch_by,
˓→ run=True)
except SbError:
   print('I was unable to run a batch task.')
```
## **Managing bulk operations**

Bulk operations are supported for:

- Files
- Import jobs
- Export jobs

All bulk operations return a list of objects that contain a resource or an error. The state of any object can be checked with the valid property. If valid is set to True, resource is available, otherwise error is populated. Example:

```
response = api.files.bulk_get(files=files)
for record in response:
   if record.valid:
       print(record.resource)
    else:
        print(record.error)
```
#### **Files**

The following operations are supported:

- bulk\_get() Retrieves multiple files.
- bulk\_edit() Edits multiple files.
- bulk update() Updates multiple files.
- bulk\_delete() Deletes multiple files.

Retrieval and deletion are done by passing files (or file ids) in a list:

```
# Retrieve files
files = ['<FILE_ID>', '<FILE_ID>', '<FILE_ID>']
response = api.files.bulk_get(files=files)
# Delete files
files = [file1, file2, file3]
response = api.files.bulk_delete(files=files)
```
Editing and updating are done on file objects:

```
# Edit files
files = [edited_file1, edited_file2, edited_file3]
response = api.files.bulk_edit(files=files)
# Update files
files = [updated_file1, updated_file2, updated_file3]
response = api.files.bulk_update(files=files)
```
Properties that can be edited are name, tags and metadata.

#### **Imports**

The following operations are supported:

- bulk\_get() Retrieves multiple import jobs.
- bulk submit() Submits multiple import jobs.

Bulk retrieval, similarly to api.files.bulk\_get(), requires a list of jobs:

```
# Retrieve imports
imports = ['<IMPORT_ID>', '<IMPORT_ID>', '<IMPORT_ID>']
response = api.imports.bulk_get(imports=imports)
```
Submitting in bulk can be done with a list of dictionaries with the required data for each job, for example:

```
volume = api.volumes.get('user/volume')
project = api.project.get('user/project')
# Submit import jobs
imports = [
    {
        'volume': volume,
        'location': '/data/example_file.txt',
        'project': project,
        'name': 'example_file.txt',
        'overwrite': False
    },
    {
        'volume': volume,
        'location': '/data/example_file_2.txt',
        'project': project,
        'name': 'example file 2.txt',
```

```
'overwrite': True
    }
]
response = api.imports.bulk_submit(imports=imports)
```
### **Exports**

The following operations are supported:

- bulk\_get() Retrieves multiple export jobs.
- bulk\_submit() Submits multiple export jobs.

Bulk retrieval, similarly to api.files.bulk\_get(), requires a list of jobs:

```
# Retrieve exports
exports = ['<EXPORT_ID>', '<EXPORT_ID>', '<EXPORT_ID>']
response = api.exports.bulk_get(exports=exports)
```
Submitting in bulk can be done with a list of dictionaries with the required data for each job, for example:

```
volume = api.volumes.get('user/volume')
# Submit export jobs
exports = [
    {
        'file': 'example_file.txt',
        'volume': volume,
        'location': '/data/example_file.txt',
        'properties': {
            'some_property': 'value'
        }
        'overwrite': True
    },
    {
        'file': 'example_file_2.txt',
        'volume': volume,
        'location': '/data/example_file_2.txt',
        'properties': {
            'some_property_2': 'value_2'
        },
        'overwrite': False
    },
]
response = api.exports.bulk_submit(exports=exports)
```
## <span id="page-27-0"></span>**sevenbridges package**

### **sevenbridges-python**

copyright 2018 Seven Bridges Genomics Inc. license Apache 2.0

class sevenbridges.**Api**(*url=None*, *token=None*, *oauth\_token=None*, *config=None*, *timeout=None*, *download\_max\_workers=16*, *upload\_max\_workers=16*, *proxies=None*, *error\_handlers=None*, *advance\_access=False*) Bases: [sevenbridges.http.client.HttpClient](#page-42-0)

Api aggregates all resource classes into single place

#### **actions**

alias of Actions

#### **apps**

alias of [App](#page-34-0)

#### **billing\_groups**

alias of [BillingGroup](#page-29-0)

#### **divisions**

alias of [Division](#page-40-0)

#### **endpoints**

alias of [Endpoints](#page-30-0)

## **exports**

alias of [Export](#page-36-0)

#### **files**

alias of [File](#page-35-0)

#### **imports**

alias of [Import](#page-37-0)

#### **invoices**

alias of [Invoice](#page-28-0)

#### **markers**

alias of [Marker](#page-39-0)

#### **projects**

alias of [Project](#page-30-1)

#### **rate\_limit**

alias of RateLimit

#### **tasks**

alias of [Task](#page-32-0)

#### **teams**

alias of Team

#### **users**

alias of [User](#page-29-1)

#### **volumes**

alias of [Volume](#page-38-0)

#### class sevenbridges.**Config**(*profile=None*, *proxies=None*, *advance\_access=None*) Bases: object

Utility configuration class.

#### <span id="page-28-0"></span>class sevenbridges.**Invoice**(*\*\*kwargs*)

Bases: [sevenbridges.meta.resource.Resource](#page-45-0)

Central resource for managing invoices.

**analysis\_costs**

**deepcopy**()

**equals**(*other*)

**href** = None

**id** = None

**invoice\_period**

**pending** = None

```
classmethod query(offset=None, limit=None, api=None)
```
Query (List) invoices. :param offset: Pagination offset. :param limit: Pagination limit. :param api: Api instance. :return: Collection object.

**storage\_costs**

#### **total**

```
class sevenbridges.BillingGroup(**kwargs)
```
Bases: [sevenbridges.meta.resource.Resource](#page-45-0)

Central resource for managing billing groups.

#### **balance**

**breakdown**() Get Billing group breakdown for the current billing group.

**deepcopy**()

**disabled** = None

**equals**(*other*)

**href** = None

**id** = None

**name** = None

**owner** = None

**pending** = None

classmethod **query**(*offset=None*, *limit=None*, *api=None*)

Query (List) billing group. :param offset: Pagination offset. :param limit: Pagination limit. :return: Collection object. :param api: Api instance.

**type** = None

```
class sevenbridges.BillingGroupBreakdown(**kwargs)
    sevenbridges.meta.resource.Resource
```
Central resource for managing billing group breakdowns.

<span id="page-29-1"></span>**deepcopy**() **equals**(*other*) **href** = None **project\_breakdown total\_spending**

class sevenbridges.**User**(*\*\*kwargs*) Bases: [sevenbridges.meta.resource.Resource](#page-45-0)

Central resource for managing tasks.

```
address = None
     affiliation = None
     city = None
     country = None
     deepcopy()
     email = None
     equals(other)
     first_name = None
     classmethod get(user, api=None)
     href = None
     last_name = None
     classmethod me(api=None)
         Retrieves current user information. :param api: Api instance. :return: User object.
     phone = None
     state = None
     username = None
     zip_code = None
class sevenbridges.Endpoints(**kwargs)
     sevenbridges.meta.resource.Resource
     Central resource for managing Endpoints.
     action_url = None
     apps_url = None
    billing_url = None
     deepcopy()
     equals(other)
     files_url = None
     classmethod get(api=None, **kwargs)
         Get api links. :param api: Api instance. :return: Endpoints object.
     projects_url = None
     rate_limit_url = None
     tasks_url = None
     upload_url = None
     user_url = None
     users_url = None
```
#### class sevenbridges.**Project**(*\*\*kwargs*)

Bases: [sevenbridges.meta.resource.Resource](#page-45-0)

Central resource for managing projects.

#### **add\_files**(*files*)

Adds files to this project. :param files: List of files or a Collection object.

#### **add\_member**(*user*, *permissions*)

Add a member to the project. :param user: Member username :param permissions: Permissions dictionary. :return: Member object.

**add\_member\_division**(*division*, *permissions*)

Add a member (team) to a project. :param division: Division object or division identifier. :param permissions: Permissions dictionary. :return: Member object.

**add\_member\_email**(*email*, *permissions=None*)

Add a member to the project using member email. :param email: Member email. :param permissions: Permissions dictionary. :return: Member object.

#### **add\_member\_team**(*team*, *permissions*)

Add a member (team) to a project. :param team: Team object or team identifier. :param permissions: Permissions dictionary. :return: Member object.

#### **billing\_group** = None

```
classmethod create(name, billing_group=None, description=None, tags=None, settings=None,
```
*api=None*)

Create a project. :param name: Project name. :param billing\_group: Project billing group. :param description: Project description. :param tags: Project tags. :param settings: Project settings. :param api: Api instance. :return:

```
create_task(name, app, revision=None, batch_input=None, batch_by=None, inputs=None, descrip-
                tion=None, run=False, disable_batch=False, interruptible=True)
```
Creates a task for this project.

#### Parameters

- **name** Task name.
- **app** CWL app identifier.
- **revision** CWL app revision.
- **batch\_input** Batch input.
- **batch\_by** Batch criteria.
- **inputs** Input map.
- **description** Task description.
- **run** True if you want to run a task upon creation.
- **disable** batch True if you want to disable batching.
- **interruptible** True if you want to use interruptible instances.

Returns Task object.

#### **deepcopy**()

#### **description** = None

**equals**(*other*)

#### **get\_apps**(*offset=None*, *limit=None*)

Retrieves apps in this project. :param offset: Pagination offset. :param limit: Pagination limit. :return: Collection object.

**get\_exports**(*volume=None*, *state=None*, *offset=None*, *limit=None*)

Fetches exports for this volume. :param volume: Optional volume identifier. :param state: Optional state. :param offset: Pagination offset. :param limit: Pagination limit. :return: Collection object.

**get\_files**(*offset=None*, *limit=None*)

Retrieves files in this project. :param offset: Pagination offset. :param limit: Pagination limit. :return: Collection object.

**get\_imports**(*volume=None*, *state=None*, *offset=None*, *limit=None*)

Fetches imports for this project. :param volume: Optional volume identifier. :param state: Optional state. :param offset: Pagination offset. :param limit: Pagination limit. :return: Collection object.

#### **get\_members**(*offset=None*, *limit=None*)

Retrieves project members. :param offset: Pagination offset. :param limit: Pagination limit. :return: Collection object.

**get\_tasks**(*status=None*, *offset=None*, *limit=None*)

Retrieves tasks in this project. :param status: Optional task status. :param offset: Pagination offset. :param limit: Pagination limit. :return: Collection object.

#### **href** = None

```
id = None
```
#### **name** = None

#### classmethod **query**(*owner=None*, *offset=None*, *limit=None*, *api=None*)

Query (List) projects :param owner: Owner username. :param offset: Pagination offset. :param limit: Pagination limit. :param api: Api instance. :return: Collection object.

```
remove_member(user)
```
Remove member from the project. :param user: User to be removed.

```
save(obj, *args, **kwargs)
```
**settings**

**tags** = None

**type** = None

<span id="page-32-0"></span>class sevenbridges.**Task**(*\*\*kwargs*)

Bases: [sevenbridges.meta.resource.Resource](#page-45-0)

Central resource for managing tasks.

**abort**(*obj*, *\*args*, *\*\*kwargs*)

**app** = None

**batch** = None

**batch\_by**

**batch\_group**

**batch\_input** = None

classmethod **create**(*name*, *project*, *app*, *revision=None*, *batch\_input=None*, *batch\_by=None*, *inputs=None*, *description=None*, *run=False*, *disable\_batch=False*, *interruptible=True*, *api=None*)

Creates a task on server. :param name: Task name. :param project: Project identifier. :param app: CWL

app identifier. :param revision: CWL app revision. :param batch input: Batch input. :param batch by: Batch criteria. :param inputs: Input map. :param description: Task description. :param run: True if you want to run a task upon creation. :param disable batch: If True disables batching of a batch task. :param interruptible: If True interruptible instance will be used. :param api: Api instance. :return: Task object. :raises: TaskValidationError if validation Fails. :raises: SbgError if any exception occurs during request.

**created\_by** = None

**created\_time** = None

**deepcopy**()

**description** = None

**end\_time** = None

**equals**(*other*)

**errors** = None

**executed\_by** = None

#### **execution\_status**

#### **get\_batch\_children**()

Retrieves batch child tasks for this task if its a batch task. :return: Collection instance. :raises SbError if task is not a batch task.

#### **get\_execution\_details**()

Retrieves execution details for a task. :return: Execution details instance.

**href** = None

**id** = None

**inputs**

**name** = None

**outputs**

**parent** = None

**price**

**project** = None

classmethod **query**(*project=None*, *status=None*, *batch=None*, *parent=None*, *created\_from=None*, *created\_to=None*, *started\_from=None*, *started\_to=None*, *ended\_from=None*,

*ended\_to=None*, *offset=None*, *limit=None*, *api=None*)

Query (List) tasks. Date parameters may be both strings and python date objects. :param project: Target project. optional. :param status: Task status. :param batch: Only batch tasks. :param parent: Parent batch task identifier. :param ended\_to: All tasks that ended until this date. :param ended\_from: All tasks that ended from this date. :param started to: All tasks that were started until this date. :param started from: All tasks that were started from this date. :param created\_to: All tasks that were created until this date. :param created\_from: All tasks that were created from this date. :param offset: Pagination offset. :param limit: Pagination limit. :param api: Api instance. :return: Collection object.

**run**(*obj*, *\*args*, *\*\*kwargs*)

**save**(*obj*, *\*args*, *\*\*kwargs*)

**start\_time** = None

**status** = None

**type** = None

#### **use\_interruptible\_instances** = None

#### **warnings** = None

<span id="page-34-0"></span>class sevenbridges.**App**(*\*\*kwargs*) Bases: [sevenbridges.meta.resource.Resource](#page-45-0)

Central resource for managing apps.

#### **copy**(*project*, *name=None*)

Copies the current app. :param project: Destination project. :param name: Destination app name. :return: Copied App object.

#### classmethod **create\_revision**(*id*, *revision*, *raw*, *api=None*)

Create a new app revision. :param id: App identifier. :param revision: App revision. :param raw: Raw cwl object. :param api: Api instance. :return: App object.

**deepcopy**()

```
equals(other)
```
#### classmethod **get\_revision**(*id*, *revision*, *api=None*)

Get app revision. :param id: App identifier. :param revision: App revision :param api: Api instance. :return: App object.

**href** = None

**id**

#### classmethod **install\_app**(*id*, *raw*, *api=None*, *raw\_format=None*)

Installs and app. :param id: App identifier. :param raw: Raw cwl data. :param api: Api instance. :param raw\_format: Format of raw app data being sent, json by default :return: App object.

#### **name** = None

#### **project** = None

```
classmethod query(project=None, visibility=None, q=None, id=None, offset=None, limit=None,
                   api=None)
```
Query (List) apps. :param project: Source project. :param visibility: private|public for private or public apps. :param q: List containing search terms. :param id: List contains app ids. Fetch apps with specific ids. :param offset: Pagination offset. :param limit: Pagination limit. :param api: Api instance. :return: collection object

#### **raw** = None

#### **revision** = None

**sync**()

Syncs the parent app changes with the current app instance. :return: Synced App object.

#### class sevenbridges.**Member**(*\*\*kwargs*)

Bases: [sevenbridges.meta.resource.Resource](#page-45-0)

Central resource for managing members. This resource is reused on both projects and volumes.

**deepcopy**() **email** = None **equals**(*other*) **href** = None **id** = None **permissions**

**save**(*obj*, *\*args*, *\*\*kwargs*)

#### **type** = None

#### **username** = None

#### class sevenbridges.**Permissions**(*\*\*kwargs*)

Bases: [sevenbridges.meta.comp\\_mutable\\_dict.CompoundMutableDict](#page-44-0), [sevenbridges.](#page-45-0) [meta.resource.Resource](#page-45-0)

Members permissions resource.

<span id="page-35-0"></span>class sevenbridges.**File**(*\*\*kwargs*) Bases: [sevenbridges.meta.resource.Resource](#page-45-0)

Central resource for managing files.

#### classmethod **bulk\_delete**(*files*, *api=None*)

Delete files with specified ids in bulk :param files: Files to be deleted. :param api: Api instance. :return: List of FileBulkRecord objects.

#### classmethod **bulk\_edit**(*files*, *api=None*)

Edit files with specified ids in bulk :param files: Files to be updated. :param api: Api instance. :return: List of FileBulkRecord objects.

#### classmethod **bulk\_get**(*files*, *api=None*)

Retrieve files with specified ids in bulk :param files: Files to be retrieved. :param api: Api instance. :return: List of FileBulkRecord objects.

#### classmethod **bulk\_update**(*files*, *api=None*)

Update files with specified ids in bulk :param files: Files to be updated. :param api: Api instance. :return: List of FileBulkRecord objects.

#### **content**(*path=None*, *overwrite=True*, *encoding='utf-8'*)

Downloads file to the specified path or as temporary file and reads the file content in memory.

Should not be used on very large files.

#### Parameters

- **path** Path for file download If omitted tmp file will be used.
- **overwrite** Overwrite file if exists locally
- **encoding** File encoding, by default it is UTF-8

Returns File content.

#### **copy**(*project*, *name=None*)

Copies the current file. :param project: Destination project. :param name: Destination file name. :return: Copied File object.

#### **created\_on** = None

#### **deepcopy**()

**download**(*path*, *retry=5*, *timeout=10*, *chunk\_size=5242880*, *wait=True*, *overwrite=False*)

Downloads the file and returns a download handle. Download will not start until .start() method is invoked. :param path: Full path to the new file. :param retry: Number of retries if error occurs during download. :param timeout: Timeout for http requests. :param chunk\_size: Chunk size in bytes. :param wait: If true will wait for download to complete. :param overwrite: If True will silently overwrite existing file. :return: Download handle.
#### **download\_info**()

Fetches download information containing file url that can be used to download file. :return: Download info object.

**equals**(*other*)

**href** = None

**id** = None

**metadata**

**modified\_on** = None

**name** = None

**origin**

**project** = None

classmethod **query**(*project*, *names=None*, *metadata=None*, *origin=None*, *tags=None*, *offset=None*,

*limit=None*, *api=None*)

Query ( List ) projects :param project: Project id :param names: Name list :param metadata: Metadata query dict :param origin: Origin query dict :param tags: List of tags to filter on :param offset: Pagination offset :param limit: Pagination limit :param api: Api instance. :return: Collection object.

## **reload**()

Refreshes the file with the data from the server.

**save**(*obj*, *\*args*, *\*\*kwargs*)

#### **size** = None

#### **storage**

```
stream(part_size=32768)
```
Creates an iterator which can be used to stream the file content. :param part\_size: Size of the part in bytes. Default 32KB :return Iterator

#### **tags** = None

classmethod **upload**(*path*, *project*, *file\_name=None*, *overwrite=False*, *retry=5*, *timeout=10*,

*part\_size=5242880*, *wait=True*, *api=None*)

Uploads a file using multipart upload and returns an upload handle if the wait parameter is set to False. If wait is set to True it will block until the upload is completed.

#### Parameters

- **path** File path on local disc.
- **project** Project identifier
- **file\_name** Optional file name.
- **overwrite** If true will overwrite the file on the server.
- **retry** Number of retries if error occurs during upload.
- **timeout** Timeout for http requests.
- **part\_size** Part size in bytes.
- **wait** If true will wait for upload to complete.
- **api** Api instance.

class sevenbridges.**Export**(*\*\*kwargs*)

Bases: [sevenbridges.meta.resource.Resource](#page-45-0)

Central resource for managing exports.

#### classmethod **bulk\_get**(*exports*, *api=None*)

Retrieve exports in bulk. :param exports: Exports to be retrieved. :param api: Api instance. :return: list of ExportBulkRecord objects.

#### classmethod **bulk\_submit**(*exports*, *api=None*)

Create exports in bulk. :param exports: Exports to be submitted in bulk. :param api: Api instance. :return: list of ExportBulkRecord objects.

**deepcopy**()

**destination**

**equals**(*other*)

**error**

**finished\_on** = None

**href** = None

**id** = None

**overwrite** = None

## **properties**

classmethod **query**(*volume=None*, *state=None*, *offset=None*, *limit=None*, *api=None*)

Query (List) exports. :param volume: Optional volume identifier. :param state: Optional import sate. :param api: Api instance. :return: Collection object.

**result**

**source**

started on = None

**state** = None

classmethod **submit\_export**(*file*, *volume*, *location*, *properties=None*, *overwrite=False*, *copy\_only=False*, *api=None*)

Submit new export job. :param file: File to be exported. :param volume: Volume identifier. :param location: Volume location. :param properties: Properties dictionary. :param overwrite: If true it will overwrite file if exists :param copy\_only: If true files are kept on SevenBridges bucket. :param api: Api Instance. :return: Export object.

# class sevenbridges.**Import**(*\*\*kwargs*)

Bases: [sevenbridges.meta.resource.Resource](#page-45-0)

Central resource for managing imports.

## classmethod **bulk\_get**(*imports*, *api=None*)

Retrieve imports in bulk :param imports: Imports to be retrieved. :param api: Api instance. :return: List of ImportBulkRecord objects.

## classmethod **bulk\_submit**(*imports*, *api=None*)

Submit imports in bulk :param imports: Imports to be retrieved. :param api: Api instance. :return: List of ImportBulkRecord objects.

**deepcopy**()

**destination**

**equals**(*other*)

**error**

**finished\_on** = None

**href** = None

**id** = None

**overwrite** = None

classmethod **query**(*project=None*, *volume=None*, *state=None*, *offset=None*, *limit=None*, *api=None*) Query (List) imports. :param project: Optional project identifier. :param volume: Optional volume identifier. :param state: Optional import sate. :param api: Api instance. :return: Collection object.

**result**

**source**

started on = None

**state** = None

classmethod **submit\_import**(*volume*, *location*, *project*, *name=None*, *overwrite=False*, *properties=None*, *api=None*)

Submits new import job. :param volume: Volume identifier. :param location: Volume location. :param project: Project identifier. :param name: Optional file name. :param overwrite: If true it will overwrite file if exists. :param properties: Properties dictionary. :param api: Api instance. :return: Import object.

#### class sevenbridges.**Volume**(*\*\*kwargs*)

Bases: [sevenbridges.meta.resource.Resource](#page-45-0)

Central resource for managing volumes.

**access\_mode** = None

**active** = None

**add\_member**(*user*, *permissions*)

Add a member to the volume. :param user: Member username :param permissions: Permissions dictionary. :return: Member object.

**add\_member\_division**(*division*, *permissions*)

Add a member (team) to a volume. :param division: Division object or division identifier. :param permissions: Permissions dictionary. :return: Member object.

#### **add\_member\_team**(*team*, *permissions*)

Add a member (team) to a volume. :param team: Team object or team identifier. :param permissions: Permissions dictionary. :return: Member object.

classmethod **create\_google\_volume**(*name*, *bucket*, *client\_email*, *private\_key*, *access\_mode*, *description=None*, *prefix=None*, *properties=None*,

*api=None*)

Create s3 volume. :param name: Volume name. :param bucket: Referenced bucket. :param client\_email: Google client email. :param private\_key: Google client private key. :param access\_mode: Access Mode. :param description: Volume description. :param prefix: Volume prefix. :param properties: Volume properties. :param api: Api instance. :return: Volume object.

classmethod **create\_s3\_volume**(*name*, *bucket*, *access\_key\_id*, *secret\_access\_key*, *access\_mode*, *description=None*, *prefix=None*, *properties=None*, *api=None*)

Create s3 volume. :param name: Volume name. :param bucket: Referenced bucket. :param access\_key\_id: Amazon access key identifier. :param secret\_access\_key: Amazon secret access key. :param access\_mode: Access Mode. :param description: Volume description. :param prefix: Volume prefix. :param properties: Volume properties. :param api: Api instance. :return: Volume object.

**created\_on** = None

**deepcopy**()

**description** = None

**equals**(*other*)

**get\_exports**(*state=None*, *offset=None*, *limit=None*)

Fetches exports for this volume. :param state: Optional state. :param offset: Pagination offset. :param limit: Pagination limit. :return: Collection object.

#### **get\_imports**(*project=None*, *state=None*, *offset=None*, *limit=None*)

Fetches imports for this volume. :param project: Optional project identifier. :param state: Optional state. :param offset: Pagination offset. :param limit: Pagination limit. :return: Collection object.

#### **get\_members**(*offset=None*, *limit=None*)

Retrieves volume members. :param offset: Pagination offset. :param limit: Pagination limit. :return: Collection object.

```
get_volume_object_info(location)
```
Fetches information about single volume object - usually file :param location: object location :return:

**href** = None

**id** = None

**list**(*prefix=None*, *limit=50*)

**modified\_on** = None

## **name** = None

#### classmethod **query**(*offset=None*, *limit=None*, *api=None*)

Query (List) volumes. :param offset: Pagination offset. :param limit: Pagination limit. :param api: Api instance. :return: Collection object.

## **remove\_member**(*user*)

Remove member from the volume. :param user: User to be removed.

**save**(*obj*, *\*args*, *\*\*kwargs*)

#### **service**

```
class sevenbridges.Marker(**kwargs)
```
Bases: [sevenbridges.meta.resource.Resource](#page-45-0)

#### **chromosome** = None

#### classmethod **create**(*file*, *name*, *position*, *chromosome*, *private=True*, *api=None*)

Create a marker on a file. :param file: File object or identifier. :param name: Marker name. :param position: Marker position object. :param chromosome: Chromosome number. :param private: Whether the marker is private or public. :param api: Api instance. :return: Marker object.

**created\_by** = None

**created\_time** = None **deepcopy**()

**delete**()

**equals**(*other*)

**file** = None

**href** = None

**id** = None

**name** = None

**position**

```
classmethod query(file, offset=None, limit=None, api=None)
```
Queries genome markers on a file. :param file: Genome file - Usually bam file. :param offset: Pagination offset. :param limit: Pagination limit. :param api: Api instance. :return: Collection object.

**reload**()

**save**(*obj*, *\*args*, *\*\*kwargs*)

```
class sevenbridges.Division(**kwargs)
    sevenbridges.meta.resource.Resource
```
Central resource for managing divisions.

**deepcopy**()

**equals**(*other*)

classmethod **get**(*id*, *api=None*)

**get\_teams**(*offset=None*, *limit=None*)

```
href = None
```
**id** = None

**name** = None

classmethod **query**(*offset=None*, *limit=None*, *api=None*) Query (List) divisions.

Parameters

- **offset** Pagination offset.
- **limit** Pagination limit.
- **api** Api instance.

Returns Collection object.

## **reload**()

class sevenbridges.**TransferState** Bases: object

#### **ABORTED** = 'ABORTED'

**COMPLETED** = 'COMPLETED'

**FAILED** = 'FAILED'

**PAUSED** = 'PAUSED'

```
PREPARING = 'PREPARING'
```

```
RUNNING = 'RUNNING'
```

```
STOPPED = 'STOPPED'
```
class sevenbridges.**VolumeType** Bases: object

#### **GOOGLE** = 'GCS'

## **S3** = 'S3'

class sevenbridges.**VolumeAccessMode** Bases: object

#### **READ\_ONLY** = 'RO'

#### **READ\_WRITE** = 'RW'

class sevenbridges.**FileStorageType** Bases: object

## **PLATFORM** = 'PLATFORM'

## **VOLUME** = 'VOLUME'

class sevenbridges.**ImportExportState** Bases: object

**COMPLETED** = 'COMPLETED'

**FAILED** = 'FAILED'

**PENDING** = 'PENDING'

**RUNNING** = 'RUNNING'

class sevenbridges.**TaskStatus** Bases: object

## **ABORTED** = 'ABORTED'

## **COMPLETED** = 'COMPLETED'

**CREATING** = 'CREATING'

**DRAFT** = 'DRAFT'

```
FAILED = 'FAILED'
```

```
QUEUED = 'QUEUED'
```
## **RUNNING** = 'RUNNING'

exception sevenbridges.**SbgError**(*message=None*, *code=None*, *status=None*, *more\_info=None*) Bases: Exception

Base class for SBG errors.

Provides a base exception for all errors that are thrown by sevenbridges-python library.

```
exception sevenbridges.ResourceNotModified
    Bases: sevenbridges.errors.SbgError
```

```
exception sevenbridges.ReadOnlyPropertyError(message)
    Bases: sevenbridges.errors.SbgError
```
exception sevenbridges.**ValidationError**(*message*) Bases: [sevenbridges.errors.SbgError](#page-77-0)

```
exception sevenbridges.TaskValidationError(message, task=None)
    Bases: sevenbridges.errors.SbgError
```
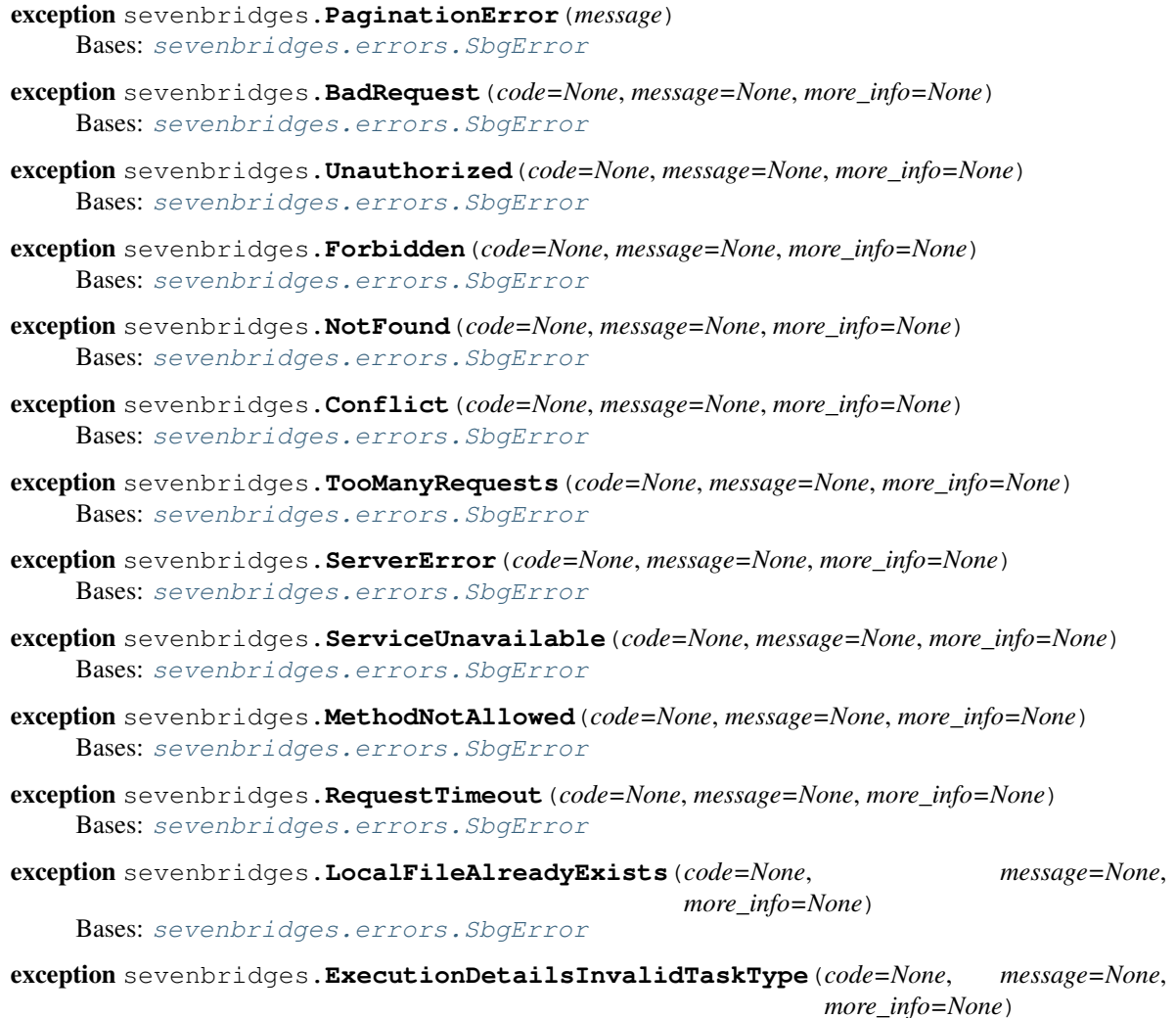

Bases: [sevenbridges.errors.SbgError](#page-77-0)

# **Subpackages**

# **sevenbridges.http package**

**Submodules**

# **sevenbridges.http.client module**

```
class sevenbridges.http.client.AAHeader
    Bases: object
```
**key** = 'X-Sbg-Advance-Access'

# **value** = 'Advance'

```
class sevenbridges.http.client.HttpClient(url=None, token=None, oauth_token=None,
                                              config=None, timeout=None, proxies=None,
                                              error_handlers=None, advance_access=False)
     Bases: object
```
Implementation of all low-level API stuff, creating and sending requests, returning raw responses, authorization, etc.

**add\_error\_handler**(*handler*)

**delete**(*url*, *headers=None*, *params=None*, *append\_base=True*)

**get**(*url*, *headers=None*, *params=None*, *data=None*, *append\_base=True*, *stream=False*)

**limit**

**patch**(*url*, *headers=None*, *params=None*, *data=None*, *append\_base=True*)

**post**(*url*, *headers=None*, *params=None*, *data=None*, *append\_base=True*)

**put**(*url*, *headers=None*, *params=None*, *data=None*, *append\_base=True*)

**remaining**

**remove\_error\_handler**(*handler*)

**request\_id**

**reset\_time**

```
session
```
sevenbridges.http.client.**config\_vars**(*profiles*, *advance\_access*)

Utility method to fetch config vars using ini section profile :param profiles: profile name. :param advance access: advance access flag. :return:

```
sevenbridges.http.client.generate_session(proxies=None)
```
Utility method to generate request sessions. :param proxies: Proxies dictionary. :return: requests.Session object.

## **sevenbridges.http.error\_handlers module**

- sevenbridges.http.error\_handlers.**general\_error\_sleeper**(*api*, *response*, *sleep=300*) Pauses the execution if response status code is  $> 500$ . :param api: Api instance. :param response: requests.Response object :param sleep: Time to sleep in between the requests.
- sevenbridges.http.error\_handlers.**maintenance\_sleeper**(*api*, *response*, *sleep=300*) Pauses the execution if sevenbridges api is under maintenance. :param api: Api instance. :param response: requests.Response object. :param sleep: Time to sleep in between the requests.
- sevenbridges.http.error\_handlers.**rate\_limit\_sleeper**(*api*, *response*) Pauses the execution if rate limit is breached. :param api: Api instance. :param response: requests.Response object

## **sevenbridges.meta package**

# **Submodules**

# **sevenbridges.meta.collection module**

<span id="page-43-0"></span>class sevenbridges.meta.collection.**Collection**(*resource*, *href*, *total*, *items*, *links*, *api*) Bases: list

Wrapper for SevenBridges pageable resources. Among the actual collection items it contains information regarding the total number of entries available in on the server and resource href.

# **all**()

Fetches all available items. :return: Collection object.

# **next\_page**()

Fetches next result set. :return: Collection object.

# **previous\_page**()

Fetches previous result set. :return: Collection object.

#### **resource** = None

## **total**

class sevenbridges.meta.collection.**VolumeCollection**(*href*, *items*, *links*, *prefixes*, *api*) Bases: [sevenbridges.meta.collection.Collection](#page-43-0)

#### **next\_page**()

Fetches next result set. :return: VolumeCollection object.

```
previous_page()
```
**total**

# **sevenbridges.meta.comp\_mutable\_dict module**

```
class sevenbridges.meta.comp_mutable_dict.CompoundMutableDict(**kwargs)
    Bases: dict
```
Resource used for mutable compound dictionaries.

```
equals(other)
```
**items**()

**update**(*E=None*, *\*\*F*)

## **sevenbridges.meta.data module**

class sevenbridges.meta.data.**DataContainer**(*urls*, *api*) Bases: object

Utility for fetching data from the API server using, resource identifier or href.

**fetch**()

# **sevenbridges.meta.fields module**

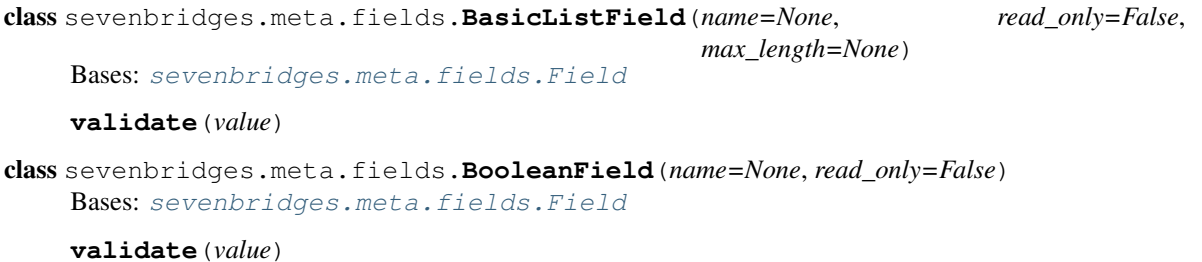

<span id="page-45-1"></span>class sevenbridges.meta.fields.**CompoundField**(*cls*, *name=None*, *read\_only=False*, *validator=None*) Bases: [sevenbridges.meta.fields.Field](#page-45-1) class sevenbridges.meta.fields.**CompoundListField**(*cls*, *name=None*, *read\_only=True*) Bases: [sevenbridges.meta.fields.Field](#page-45-1) class sevenbridges.meta.fields.**DateTimeField**(*name=None*, *read\_only=True*) Bases: [sevenbridges.meta.fields.Field](#page-45-1) class sevenbridges.meta.fields.**DictField**(*name=None*, *read\_only=False*) Bases: [sevenbridges.meta.fields.Field](#page-45-1), dict class sevenbridges.meta.fields.**Field**(*name=None*, *read\_only=True*, *validator=None*) Bases: object **validate**(*value*) class sevenbridges.meta.fields.**FloatField**(*name=None*, *read\_only=False*) Bases: [sevenbridges.meta.fields.Field](#page-45-1) **validate**(*value*) class sevenbridges.meta.fields.**HrefField**(*name=None*) Bases: [sevenbridges.meta.fields.Field](#page-45-1) class sevenbridges.meta.fields.**IntegerField**(*name=None*, *read\_only=False*) Bases: [sevenbridges.meta.fields.Field](#page-45-1) **validate**(*value*) class sevenbridges.meta.fields.**ObjectIdField**(*name=None*, *read\_only=True*) Bases: [sevenbridges.meta.fields.Field](#page-45-1) class sevenbridges.meta.fields.**StringField**(*name=None*, *read\_only=False*, *max\_length=None*) Bases: [sevenbridges.meta.fields.Field](#page-45-1) **validate**(*value*) class sevenbridges.meta.fields.**UuidField**(*name=None*, *read\_only=True*) Bases: [sevenbridges.meta.fields.Field](#page-45-1) **validate**(*value*)

## **sevenbridges.meta.resource module**

<span id="page-45-0"></span>class sevenbridges.meta.resource.**Resource**(*api*) Bases: object

Resource is base class for all resources, hiding implementation details of magic of injecting instance of API and common operations (like generic query).

#### **delete**()

Deletes the resource on the server.

```
classmethod get(id, api=None)
```
Fetches the resource from the server. :param id: Resource identifier :param api: sevenbridges Api instance. :return: Resource object.

#### **reload**()

Refreshes the resource with the data from the server.

```
class sevenbridges.meta.resource.ResourceMeta
```
Bases: type

Metaclass for all resources, knows how to inject instance of API from class that contains classes with this meta. Class that contains this class has to have 'api' property which will be injected into class level API property of Resource class.

Creates constructors for all resources and manages instantiation of resource fields.

## **sevenbridges.meta.transformer module**

```
class sevenbridges.meta.transformer.Transform
      Bases: object
      static to_app(app)
           Serializes app to id string :param app: object to serialize :return: string id
      static to_billing_group(billing_group)
           Serializes billing_group to id string :param billing_group: object to serialize :return: string id
      static to_datestring(d)
           Serializes date to string :param d: object to serialize :return: string date
      static to_division(division)
           Serializes division to id string :param division: object to serialize :return: string id
      static to_export(export)
           Serializes export to id string :param export: object to serialize :return: string id
      static to_file(file_)
           Serializes file to id string :param file: object to serialize :return: string id
      static to_import(import_)
           Serializes import to id string :param import: object to serialize :return: string id
      static to_location(location)
           Serializes location to string :param location: object to serialize :return: string
      static to_marker(marker)
           Serializes marker to string :param marker: object to serialize :return: string id
      static to_project(project)
           Serializes project to id string :param project: object to serialize :return: string id
      static to_task(task)
           Serializes task to id string :param task: object to serialize :return: string id
      static to_team(team)
           Serializes team to id string :param team: object to serialize :return: string id
      static to_user(user)
           Serializes user to id string :param user: object to serialize :return: string id
      static to_volume(volume)
           Serializes volume to id string :param volume: object to serialize :return: string id
```
# **sevenbridges.models package**

# **Subpackages**

# **sevenbridges.models.compound package**

# **Subpackages**

## **sevenbridges.models.compound.billing package**

# **Submodules**

## **sevenbridges.models.compound.billing.invoice\_period module**

```
class sevenbridges.models.compound.billing.invoice_period.InvoicePeriod(**kwargs)
    sevenbridges.meta.resource.Resource
```
Invoice period resource contains datetime information about the invoice. It has from and to fields which represent the interval period for this invoice.

**deepcopy**() **equals**(*other*) **from\_** = None **to** = None

## **sevenbridges.models.compound.billing.project\_breakdown module**

class sevenbridges.models.compound.billing.project\_breakdown.**ProjectBreakdown**(*\*\*kwargs*) Bases: [sevenbridges.meta.resource.Resource](#page-45-0)

Project breakdown resource contains information regarding billing group project breakdown costs.

**analysis\_spending**

**deepcopy**()

**equals**(*other*)

**href** = None

**task\_breakdown**

## **sevenbridges.models.compound.billing.task\_breakdown module**

```
class sevenbridges.models.compound.billing.task_breakdown.TaskBreakdown(**kwargs)
    sevenbridges.meta.resource.Resource
```
Task breakdown resource contains information regarding billing group analysis breakdown costs.

**deepcopy**() **equals**(*other*) **href** = None **runner\_username** = None **task\_cost time\_finished** = None

**time\_started** = None

## **sevenbridges.models.compound.files package**

**Submodules**

#### **sevenbridges.models.compound.files.download\_info module**

class sevenbridges.models.compound.files.download\_info.**DownloadInfo**(*\*\*kwargs*) Bases: [sevenbridges.meta.resource.Resource](#page-45-0)

Download info resource contains download url for the file.

**deepcopy**()

**equals**(*other*)

**url** = None

# **sevenbridges.models.compound.files.file\_origin module**

```
class sevenbridges.models.compound.files.file_origin.FileOrigin(**kwargs)
    sevenbridges.meta.resource.Resource
```
File origin resource contains information about origin of a file. Among others it contains information about the task if the file was produced during executions of a analysis.

**deepcopy**() **equals**(*other*) **task** = None

#### **sevenbridges.models.compound.files.file\_storage module**

class sevenbridges.models.compound.files.file\_storage.**FileStorage**(*\*\*kwargs*) Bases: [sevenbridges.meta.resource.Resource](#page-45-0)

File storage resource contains information about the storage location of the file if the file is imported on or exported to an external volume.

**deepcopy**() **equals**(*other*) **location** = None **type** = None **volume** = None

#### **sevenbridges.models.compound.files.metadata module**

```
class sevenbridges.models.compound.files.metadata.Metadata(**kwargs)
    Bases: sevenbridges.meta.comp_mutable_dict.CompoundMutableDict, sevenbridges.
    meta.resource.Resource
```
File metadata resource.

# **sevenbridges.models.compound.jobs package**

# **Submodules**

```
sevenbridges.models.compound.jobs.job module
```
class sevenbridges.models.compound.jobs.job.**Job**(*\*\*kwargs*) Bases: [sevenbridges.meta.resource.Resource](#page-45-0)

Job resource contains information for a single executed node in the analysis.

**command\_line** = None **deepcopy**() **docker end\_time** = None **equals**(*other*) **instance logs name** = None **retried** = None **start\_time** = None **status** = None

#### **sevenbridges.models.compound.jobs.job\_docker module**

```
class sevenbridges.models.compound.jobs.job_docker.JobDocker(**kwargs)
    sevenbridges.meta.resource.Resource
```
JobDocker resource contains information for a docker image that was used for execution of a single job.

**checksum** = None **deepcopy**() **equals**(*other*)

## **sevenbridges.models.compound.jobs.job\_instance module**

class sevenbridges.models.compound.jobs.job\_instance.**Instance**(*\*\*kwargs*) Bases: [sevenbridges.meta.resource.Resource](#page-45-0)

Instance resource contains information regarding the instance on which the job was executed.

**deepcopy**()

**disk**

**equals**(*other*)

**id** = None **provider** = None **type** = None

# **sevenbridges.models.compound.jobs.job\_instance\_disk module**

```
class sevenbridges.models.compound.jobs.job_instance_disk.Disk(**kwargs)
    sevenbridges.meta.resource.Resource
```
Disk resource contains information about EBS disk size.

**deepcopy**() **equals**(*other*) **size** = None **type** = None

**unit** = None

# **sevenbridges.models.compound.jobs.job\_log module**

```
class sevenbridges.models.compound.jobs.job_log.Logs(**kwargs)
    Bases: sevenbridges.meta.comp_mutable_dict.CompoundMutableDict, sevenbridges.
    meta.resource.Resource
```
Task output resource.

## **sevenbridges.models.compound.limits package**

# **Submodules**

# **sevenbridges.models.compound.limits.rate module**

```
class sevenbridges.models.compound.limits.rate.Rate(**kwargs)
    sevenbridges.meta.resource.Resource
```
Rate resource.

```
deepcopy()
```
**equals**(*other*)

**limit** = None

**remaining** = None

**reset** = None

#### **sevenbridges.models.compound.markers package**

# **Submodules**

# **sevenbridges.models.compound.markers.position module**

class sevenbridges.models.compound.markers.position.**MarkerPosition**(*\*\*kwargs*) Bases: [sevenbridges.meta.comp\\_mutable\\_dict.CompoundMutableDict](#page-44-0), [sevenbridges.](#page-45-0) [meta.resource.Resource](#page-45-0)

Marker position resource

## **sevenbridges.models.compound.projects package**

# **Submodules**

## **sevenbridges.models.compound.projects.permissions module**

class sevenbridges.models.compound.projects.permissions.**Permissions**(*\*\*kwargs*) Bases: [sevenbridges.meta.comp\\_mutable\\_dict.CompoundMutableDict](#page-44-0), [sevenbridges.](#page-45-0) [meta.resource.Resource](#page-45-0)

Members permissions resource.

## **sevenbridges.models.compound.projects.settings module**

class sevenbridges.models.compound.projects.settings.**Settings**(*\*\*kwargs*) Bases: [sevenbridges.meta.comp\\_mutable\\_dict.CompoundMutableDict](#page-44-0), [sevenbridges.](#page-45-0) [meta.resource.Resource](#page-45-0)

Project settings resource.

# **sevenbridges.models.compound.tasks package**

sevenbridges.models.compound.tasks.**map\_input\_output**(*item*, *api*) Maps item to appropriate sevebridges object. :param item: Input/Output value. :param api: Api instance. :return: Mapped object.

# **Submodules**

## **sevenbridges.models.compound.tasks.batch\_by module**

class sevenbridges.models.compound.tasks.batch\_by.**BatchBy**(*\*\*kwargs*) Bases: [sevenbridges.meta.resource.Resource](#page-45-0), dict

Task batch by resource.

**equals**(*other*)

**update**(*E=None*, *\*\*F*)

# **sevenbridges.models.compound.tasks.batch\_group module**

```
class sevenbridges.models.compound.tasks.batch_group.BatchGroup(**kwargs)
    sevenbridges.meta.resource.Resource
```
Batch group for a batch task. Represents the group that is assigned to the child task from the batching criteria that was used when the task was started.

**deepcopy**() **equals**(*other*) **fields** = None **value** = None

#### **sevenbridges.models.compound.tasks.execution\_status module**

```
class sevenbridges.models.compound.tasks.execution_status.ExecutionStatus(**kwargs)
    sevenbridges.meta.resource.Resource
```
Task execution status resource.

Contains information about the number of completed task steps, total number of task steps, current execution message and information regarding computation limits.

In case of a batch task it also contains the number of queued, running, completed, failed and aborted tasks.

```
aborted = None
account_limit = None
completed = None
deepcopy()
duration = None
equals(other)
execution_duration = None
failed = None
instance_init = None
message = None
message_code = None
queued = None
queued_duration = None
running = None
running_duration = None
steps_completed = None
steps_total = None
system_limit = None
```
## **sevenbridges.models.compound.tasks.input module**

class sevenbridges.models.compound.tasks.input.**Input**(*\*\*kwargs*) Bases: [sevenbridges.meta.comp\\_mutable\\_dict.CompoundMutableDict](#page-44-0), [sevenbridges.](#page-45-0) [meta.resource.Resource](#page-45-0)

Task input resource.

## **sevenbridges.models.compound.tasks.output module**

class sevenbridges.models.compound.tasks.output.**Output**(*\*\*kwargs*) Bases: [sevenbridges.meta.comp\\_mutable\\_dict.CompoundMutableDict](#page-44-0), [sevenbridges.](#page-45-0) [meta.resource.Resource](#page-45-0)

Task output resource.

#### **sevenbridges.models.compound.volumes package**

## **Submodules**

#### **sevenbridges.models.compound.volumes.import\_destination module**

```
class sevenbridges.models.compound.volumes.import_destination.ImportDestination(**kwargs)
    sevenbridges.meta.resource.Resource
```
ImportDestination resource describes the location of the file imported on to SevenBridges platform or related product.

**deepcopy**()

**equals**(*other*)

**name** = None

**project** = None

## **sevenbridges.models.compound.volumes.properties module**

class sevenbridges.models.compound.volumes.properties.**VolumeProperties**(*\*\*kwargs*) Bases: [sevenbridges.meta.comp\\_mutable\\_dict.CompoundMutableDict](#page-44-0), [sevenbridges.](#page-45-0) [meta.resource.Resource](#page-45-0)

Volume permissions resource.

#### **sevenbridges.models.compound.volumes.service module**

class sevenbridges.models.compound.volumes.service.**VolumeService**(*\*\*kwargs*) Bases: [sevenbridges.meta.comp\\_mutable\\_dict.CompoundMutableDict](#page-44-0), [sevenbridges.](#page-45-0) [meta.resource.Resource](#page-45-0)

Volume Service resource. Contains information about external storage provider.

# **sevenbridges.models.compound.volumes.volume\_file module**

```
class sevenbridges.models.compound.volumes.volume_file.VolumeFile(**kwargs)
    sevenbridges.meta.resource.Resource
```
VolumeFile resource describes the location of the file on the external volume.

**deepcopy**()

**equals**(*other*)

**location** = None

**volume** = None

#### **sevenbridges.models.compound.volumes.volume\_object module**

```
class sevenbridges.models.compound.volumes.volume_object.VolumeObject(**kwargs)
    sevenbridges.meta.resource.Resource
```
Volume object resource contains information about single file (object) entry in a specific volume.

**deepcopy**() **equals**(*other*) **href** = None **location** = None **metadata** = None **type** = None **volume** = None

#### **sevenbridges.models.compound.volumes.volume\_prefix module**

```
class sevenbridges.models.compound.volumes.volume_prefix.VolumePrefix(**kwargs)
    sevenbridges.meta.resource.Resource
```
Volume prefix resource contains information about volume prefixes

**deepcopy**() **equals**(*other*) **href** = None **prefix** = None **volume** = None

# **Submodules**

#### **sevenbridges.models.compound.error module**

```
class sevenbridges.models.compound.error.Error(**kwargs)
    sevenbridges.meta.resource.Resource
```
Error resource describes the error that happened and provides http status, custom codes and messages as well as the link to online resources.

**code** = None **deepcopy**() **equals**(*other*) **message** = None **more\_info** = None **status** = None

# **sevenbridges.models.compound.price module**

class sevenbridges.models.compound.price.**Price**(*\*\*kwargs*) Bases: [sevenbridges.meta.resource.Resource](#page-45-0)

Price resource contains an information regarding the currency and the monet value of a certain resource.

**amount** = None

**breakdown**

**currency** = None

**deepcopy**()

**equals**(*other*)

## **sevenbridges.models.compound.price\_breakdown module**

class sevenbridges.models.compound.price\_breakdown.**Breakdown**(*\*\*kwargs*) Bases: [sevenbridges.meta.resource.Resource](#page-45-0)

Breakdown resource contains price breakdown by storage and computation.

**computation** = None

**deepcopy**()

**equals**(*other*)

**storage** = None

# **Submodules**

# **sevenbridges.models.actions module**

class sevenbridges.models.actions.**Actions**(*\*\*kwargs*) Bases: [sevenbridges.meta.resource.Resource](#page-45-0)

classmethod **bulk\_copy\_files**(*files*, *destination\_project*, *api=None*)

Bulk copy of files. :param files: List containing files to be copied. :param destination\_project: Destination project. :param api: Api instance. :return: MultiStatus copy result.

**deepcopy**()

**equals**(*other*)

classmethod **send\_feedback**(*type='IDEA'*, *referrer=None*, *text=None*, *api=None*)

Sends feedback to sevenbridges. :param type: FeedbackType wither IDEA, PROBLEM or THOUGHT. :param text: Feedback text. :param referrer: Feedback referrer. :param api: Api instance.

## **sevenbridges.models.app module**

class sevenbridges.models.app.**App**(*\*\*kwargs*)

Bases: [sevenbridges.meta.resource.Resource](#page-45-0)

Central resource for managing apps.

#### **copy**(*project*, *name=None*)

Copies the current app. :param project: Destination project. :param name: Destination app name. :return: Copied App object.

#### classmethod **create\_revision**(*id*, *revision*, *raw*, *api=None*)

Create a new app revision. :param id: App identifier. :param revision: App revision. :param raw: Raw cwl object. :param api: Api instance. :return: App object.

#### **deepcopy**()

**equals**(*other*)

## classmethod **get\_revision**(*id*, *revision*, *api=None*)

Get app revision. :param id: App identifier. :param revision: App revision :param api: Api instance. :return: App object.

#### **href** = None

#### **id**

# classmethod **install\_app**(*id*, *raw*, *api=None*, *raw\_format=None*)

Installs and app. :param id: App identifier. :param raw: Raw cwl data. :param api: Api instance. :param raw\_format: Format of raw app data being sent, json by default :return: App object.

### **name** = None

## **project** = None

```
classmethod query(project=None, visibility=None, q=None, id=None, offset=None, limit=None,
                   api=None)
```
Query (List) apps. :param project: Source project. :param visibility: private|public for private or public apps. :param q: List containing search terms. :param id: List contains app ids. Fetch apps with specific ids. :param offset: Pagination offset. :param limit: Pagination limit. :param api: Api instance. :return: collection object

## **raw** = None

## **revision** = None

**sync**()

Syncs the parent app changes with the current app instance. :return: Synced App object.

#### **sevenbridges.models.billing\_breakdown module**

class sevenbridges.models.billing\_breakdown.**BillingGroupBreakdown**(*\*\*kwargs*) Bases: [sevenbridges.meta.resource.Resource](#page-45-0)

Central resource for managing billing group breakdowns.

**deepcopy**()

**equals**(*other*) **href** = None **project\_breakdown**

**total\_spending**

# **sevenbridges.models.billing\_group module**

```
class sevenbridges.models.billing_group.BillingGroup(**kwargs)
    sevenbridges.meta.resource.Resource
```
Central resource for managing billing groups.

**balance**

```
breakdown()
```
Get Billing group breakdown for the current billing group.

**deepcopy**()

**disabled** = None

```
equals(other)
```
**href** = None

**id** = None

**name** = None

**owner** = None

```
pending = None
```

```
classmethod query(offset=None, limit=None, api=None)
```
Query (List) billing group. :param offset: Pagination offset. :param limit: Pagination limit. :return: Collection object. :param api: Api instance.

**type** = None

# **sevenbridges.models.division module**

class sevenbridges.models.division.**Division**(*\*\*kwargs*) Bases: [sevenbridges.meta.resource.Resource](#page-45-0)

Central resource for managing divisions.

```
deepcopy()
```
**equals**(*other*)

classmethod **get**(*id*, *api=None*)

**get\_teams**(*offset=None*, *limit=None*)

**href** = None

**id** = None

**name** = None

classmethod **query**(*offset=None*, *limit=None*, *api=None*) Query (List) divisions.

#### Parameters

- **offset** Pagination offset.
- **limit** Pagination limit.
- **api** Api instance.

Returns Collection object.

**reload**()

## **sevenbridges.models.endpoints module**

```
class sevenbridges.models.endpoints.Endpoints(**kwargs)
```
Bases: [sevenbridges.meta.resource.Resource](#page-45-0)

Central resource for managing Endpoints.

**action\_url** = None

**apps\_url** = None

**billing\_url** = None

**deepcopy**()

**equals**(*other*)

**files\_url** = None

classmethod **get**(*api=None*, *\*\*kwargs*) Get api links. :param api: Api instance. :return: Endpoints object.

**projects\_url** = None

**rate\_limit\_url** = None

**tasks\_url** = None

**upload\_url** = None

**user\_url** = None

**users\_url** = None

## **sevenbridges.models.enums module**

class sevenbridges.models.enums.**AppRawFormat** Bases: object **JSON** = 'json' **YAML** = 'yaml' class sevenbridges.models.enums.**FeedbackType** Bases: object

**IDEA** = 'IDEA'

**PROBLEM** = 'PROBLEM'

# **THOUGHT** = 'THOUGHT'

class sevenbridges.models.enums.**FileStorageType** Bases: object

## **PLATFORM** = 'PLATFORM'

## **VOLUME** = 'VOLUME'

class sevenbridges.models.enums.**ImportExportState** Bases: object

## **COMPLETED** = 'COMPLETED'

## **FAILED** = 'FAILED'

## **PENDING** = 'PENDING'

## **RUNNING** = 'RUNNING'

class sevenbridges.models.enums.**PartSize** Bases: object

**DOWNLOAD\_MINIMUM\_PART\_SIZE** = 5242880

**GB** = 1073741824

**KB** = 1024

**MAXIMUM\_OBJECT\_SIZE** = 5497558138880

**MAXIMUM\_TOTAL\_PARTS** = 10000

**MAXIMUM\_UPLOAD\_SIZE** = 5368709120

**MB** = 1048576

**TB** = 1099511627776

#### **UPLOAD\_MINIMUM\_PART\_SIZE** = 5242880

class sevenbridges.models.enums.**TaskStatus** Bases: object

#### **ABORTED** = 'ABORTED'

## **COMPLETED** = 'COMPLETED'

**CREATING** = 'CREATING'

#### **DRAFT** = 'DRAFT'

```
FAILED = 'FAILED'
```
**QUEUED** = 'QUEUED'

## **RUNNING** = 'RUNNING'

class sevenbridges.models.enums.**TransferState** Bases: object

**ABORTED** = 'ABORTED'

**COMPLETED** = 'COMPLETED'

**FAILED** = 'FAILED'

```
PAUSED = 'PAUSED'
```
**PREPARING** = 'PREPARING'

## **RUNNING** = 'RUNNING'

#### **STOPPED** = 'STOPPED'

class sevenbridges.models.enums.**VolumeAccessMode** Bases: object

#### **READ\_ONLY** = 'RO'

#### **READ\_WRITE** = 'RW'

class sevenbridges.models.enums.**VolumeType** Bases: object

## **GOOGLE** = 'GCS'

 $S3 = 'S3'$ 

## **sevenbridges.models.execution\_details module**

class sevenbridges.models.execution\_details.**ExecutionDetails**(*\*\*kwargs*) Bases: [sevenbridges.meta.resource.Resource](#page-45-0)

Task execution details.

**deepcopy**() **end\_time** = None

**equals**(*other*)

**href** = None

**jobs**

**message** = None

**start\_time** = None

**status** = None

#### **sevenbridges.models.file module**

class sevenbridges.models.file.**File**(*\*\*kwargs*) Bases: [sevenbridges.meta.resource.Resource](#page-45-0)

Central resource for managing files.

#### classmethod **bulk\_delete**(*files*, *api=None*)

Delete files with specified ids in bulk :param files: Files to be deleted. :param api: Api instance. :return: List of FileBulkRecord objects.

classmethod **bulk\_edit**(*files*, *api=None*)

Edit files with specified ids in bulk :param files: Files to be updated. :param api: Api instance. :return: List of FileBulkRecord objects.

## classmethod **bulk\_get**(*files*, *api=None*)

Retrieve files with specified ids in bulk :param files: Files to be retrieved. :param api: Api instance. :return: List of FileBulkRecord objects.

## classmethod **bulk\_update**(*files*, *api=None*)

Update files with specified ids in bulk :param files: Files to be updated. :param api: Api instance. :return: List of FileBulkRecord objects.

#### **content**(*path=None*, *overwrite=True*, *encoding='utf-8'*)

Downloads file to the specified path or as temporary file and reads the file content in memory.

Should not be used on very large files.

## Parameters

- **path** Path for file download If omitted tmp file will be used.
- **overwrite** Overwrite file if exists locally
- **encoding** File encoding, by default it is UTF-8

Returns File content.

## **copy**(*project*, *name=None*)

Copies the current file. :param project: Destination project. :param name: Destination file name. :return: Copied File object.

## **created\_on** = None

## **deepcopy**()

**download**(*path*, *retry=5*, *timeout=10*, *chunk\_size=5242880*, *wait=True*, *overwrite=False*)

Downloads the file and returns a download handle. Download will not start until .start() method is invoked. :param path: Full path to the new file. :param retry: Number of retries if error occurs during download. :param timeout: Timeout for http requests. :param chunk\_size: Chunk size in bytes. :param wait: If true will wait for download to complete. :param overwrite: If True will silently overwrite existing file. :return: Download handle.

# **download\_info**()

Fetches download information containing file url that can be used to download file. :return: Download info object.

**equals**(*other*)

**href** = None

**id** = None

# **metadata**

**modified\_on** = None

**name** = None

**origin**

**project** = None

classmethod **query**(*project*, *names=None*, *metadata=None*, *origin=None*, *tags=None*, *offset=None*,

*limit=None*, *api=None*)

Query ( List ) projects :param project: Project id :param names: Name list :param metadata: Metadata query dict :param origin: Origin query dict :param tags: List of tags to filter on :param offset: Pagination offset :param limit: Pagination limit :param api: Api instance. :return: Collection object.

#### **reload**()

Refreshes the file with the data from the server.

```
save(obj, *args, **kwargs)
```
**size** = None

## **storage**

```
stream(part_size=32768)
```
Creates an iterator which can be used to stream the file content. :param part\_size: Size of the part in bytes. Default 32KB :return Iterator

## **tags** = None

classmethod **upload**(*path*, *project*, *file\_name=None*, *overwrite=False*, *retry=5*, *timeout=10*, *part\_size=5242880*, *wait=True*, *api=None*)

Uploads a file using multipart upload and returns an upload handle if the wait parameter is set to False. If wait is set to True it will block until the upload is completed.

## Parameters

- **path** File path on local disc.
- **project** Project identifier
- **file\_name** Optional file name.
- **overwrite** If true will overwrite the file on the server.
- **retry** Number of retries if error occurs during upload.
- **timeout** Timeout for http requests.
- **part\_size** Part size in bytes.
- **wait** If true will wait for upload to complete.
- **api** Api instance.

class sevenbridges.models.file.**FileBulkRecord**(*\*\*kwargs*) Bases: sevenbridges.models.bulk.BulkRecord

#### **deepcopy**()

**equals**(*other*)

**resource**

# **sevenbridges.models.invoice module**

class sevenbridges.models.invoice.**Invoice**(*\*\*kwargs*) Bases: [sevenbridges.meta.resource.Resource](#page-45-0)

Central resource for managing invoices.

## **analysis\_costs**

**deepcopy**()

**equals**(*other*)

**href** = None

**id** = None

**invoice\_period**

**pending** = None

classmethod **query**(*offset=None*, *limit=None*, *api=None*)

Query (List) invoices. :param offset: Pagination offset. :param limit: Pagination limit. :param api: Api instance. :return: Collection object.

**storage\_costs**

**total**

# **sevenbridges.models.link module**

```
class sevenbridges.models.link.Link(**kwargs)
    sevenbridges.meta.resource.Resource
```
Pagination links.

**deepcopy**()

**equals**(*other*)

**href** = None

**method** = None

**rel** = None

class sevenbridges.models.link.**VolumeLink**(*\*\*kwargs*) Bases: [sevenbridges.meta.resource.Resource](#page-45-0)

Pagination links for volumes.

**deepcopy**()

**equals**(*other*)

**next** = None

#### **sevenbridges.models.marker module**

```
class sevenbridges.models.marker.Marker(**kwargs)
```
Bases: [sevenbridges.meta.resource.Resource](#page-45-0)

**chromosome** = None

```
classmethod create(file, name, position, chromosome, private=True, api=None)
```
Create a marker on a file. :param file: File object or identifier. :param name: Marker name. :param position: Marker position object. :param chromosome: Chromosome number. :param private: Whether the marker is private or public. :param api: Api instance. :return: Marker object.

```
created_by = None
created_time = None
deepcopy()
delete()
equals(other)
file = None
href = None
```
**id** = None

```
name = None
```
## **position**

classmethod **query**(*file*, *offset=None*, *limit=None*, *api=None*)

Queries genome markers on a file. :param file: Genome file - Usually bam file. :param offset: Pagination offset. :param limit: Pagination limit. :param api: Api instance. :return: Collection object.

**reload**()

**save**(*obj*, *\*args*, *\*\*kwargs*)

## **sevenbridges.models.member module**

```
class sevenbridges.models.member.Member(**kwargs)
    sevenbridges.meta.resource.Resource
```
Central resource for managing members. This resource is reused on both projects and volumes.

**deepcopy**() **email** = None **equals**(*other*) **href** = None **id** = None **permissions save**(*obj*, *\*args*, *\*\*kwargs*) **type** = None **username** = None

## **sevenbridges.models.project module**

```
class sevenbridges.models.project.Project(**kwargs)
     sevenbridges.meta.resource.Resource
     Central resource for managing projects.
     add_files(files)
          Adds files to this project. :param files: List of files or a Collection object.
     add_member(user, permissions)
          Add a member to the project. :param user: Member username :param permissions: Permissions dictionary.
          :return: Member object.
```

```
add_member_division(division, permissions)
```
Add a member (team) to a project. :param division: Division object or division identifier. :param permissions: Permissions dictionary. :return: Member object.

**add\_member\_email**(*email*, *permissions=None*)

Add a member to the project using member email. :param email: Member email. :param permissions: Permissions dictionary. :return: Member object.

```
add_member_team(team, permissions)
```
Add a member (team) to a project. :param team: Team object or team identifier. :param permissions: Permissions dictionary. :return: Member object.

## **billing\_group** = None

classmethod **create**(*name*, *billing\_group=None*, *description=None*, *tags=None*, *settings=None*, *api=None*)

Create a project. :param name: Project name. :param billing\_group: Project billing group. :param description: Project description. :param tags: Project tags. :param settings: Project settings. :param api: Api instance. :return:

**create\_task**(*name*, *app*, *revision=None*, *batch\_input=None*, *batch\_by=None*, *inputs=None*, *description=None*, *run=False*, *disable\_batch=False*, *interruptible=True*)

Creates a task for this project.

#### Parameters

- **name** Task name.
- **app** CWL app identifier.
- **revision** CWL app revision.
- **batch\_input** Batch input.
- **batch\_by** Batch criteria.
- **inputs** Input map.
- **description** Task description.
- **run** True if you want to run a task upon creation.
- **disable\_batch** True if you want to disable batching.
- **interruptible** True if you want to use interruptible instances.

Returns Task object.

#### **deepcopy**()

#### **description** = None

## **equals**(*other*)

**get\_apps**(*offset=None*, *limit=None*)

Retrieves apps in this project. :param offset: Pagination offset. :param limit: Pagination limit. :return: Collection object.

**get\_exports**(*volume=None*, *state=None*, *offset=None*, *limit=None*)

Fetches exports for this volume. :param volume: Optional volume identifier. :param state: Optional state. :param offset: Pagination offset. :param limit: Pagination limit. :return: Collection object.

**get\_files**(*offset=None*, *limit=None*)

Retrieves files in this project. :param offset: Pagination offset. :param limit: Pagination limit. :return: Collection object.

**get\_imports**(*volume=None*, *state=None*, *offset=None*, *limit=None*)

Fetches imports for this project. :param volume: Optional volume identifier. :param state: Optional state. :param offset: Pagination offset. :param limit: Pagination limit. :return: Collection object.

**get\_members**(*offset=None*, *limit=None*)

Retrieves project members. :param offset: Pagination offset. :param limit: Pagination limit. :return: Collection object.

**get\_tasks**(*status=None*, *offset=None*, *limit=None*)

Retrieves tasks in this project. :param status: Optional task status. :param offset: Pagination offset. :param limit: Pagination limit. :return: Collection object.

```
href = None
```
**id** = None

```
name = None
```

```
classmethod query(owner=None, offset=None, limit=None, api=None)
```
Query (List) projects :param owner: Owner username. :param offset: Pagination offset. :param limit: Pagination limit. :param api: Api instance. :return: Collection object.

```
remove_member(user)
```
Remove member from the project. :param user: User to be removed.

```
save(obj, *args, **kwargs)
```
**settings**

**tags** = None

**type** = None

# **sevenbridges.models.rate\_limit module**

```
class sevenbridges.models.rate_limit.RateLimit(**kwargs)
    sevenbridges.meta.resource.Resource
```
Rate limit resource contains info regarding request and computation rate limits.

```
deepcopy()
equals(other)
classmethod get(id=None, api=None)
instance_limit
rate
```
# **sevenbridges.models.storage\_export module**

```
class sevenbridges.models.storage_export.Export(**kwargs)
    sevenbridges.meta.resource.Resource
```
Central resource for managing exports.

```
classmethod bulk_get(exports, api=None)
```
Retrieve exports in bulk. :param exports: Exports to be retrieved. :param api: Api instance. :return: list of ExportBulkRecord objects.

```
classmethod bulk_submit(exports, api=None)
```
Create exports in bulk. :param exports: Exports to be submitted in bulk. :param api: Api instance. :return: list of ExportBulkRecord objects.

**deepcopy**() **destination**

```
equals(other)
error
```
**finished\_on** = None

**href** = None

**id** = None

**overwrite** = None

## **properties**

classmethod **query**(*volume=None*, *state=None*, *offset=None*, *limit=None*, *api=None*)

Query (List) exports. :param volume: Optional volume identifier. :param state: Optional import sate. :param api: Api instance. :return: Collection object.

**result**

**source**

**started\_on** = None

**state** = None

classmethod **submit\_export**(*file*, *volume*, *location*, *properties=None*, *overwrite=False*, *copy\_only=False*, *api=None*)

Submit new export job. :param file: File to be exported. :param volume: Volume identifier. :param location: Volume location. :param properties: Properties dictionary. :param overwrite: If true it will overwrite file if exists :param copy\_only: If true files are kept on SevenBridges bucket. :param api: Api Instance. :return: Export object.

class sevenbridges.models.storage\_export.**ExportBulkRecord**(*\*\*kwargs*) Bases: sevenbridges.models.bulk.BulkRecord

**deepcopy**()

**equals**(*other*)

**resource**

## **sevenbridges.models.storage\_import module**

```
class sevenbridges.models.storage_import.Import(**kwargs)
    sevenbridges.meta.resource.Resource
```
Central resource for managing imports.

## classmethod **bulk\_get**(*imports*, *api=None*)

Retrieve imports in bulk :param imports: Imports to be retrieved. :param api: Api instance. :return: List of ImportBulkRecord objects.

#### classmethod **bulk\_submit**(*imports*, *api=None*)

Submit imports in bulk :param imports: Imports to be retrieved. :param api: Api instance. :return: List of ImportBulkRecord objects.

**deepcopy**() **destination equals**(*other*) **error finished\_on** = None **href** = None **id** = None

```
overwrite = None
```
classmethod **query**(*project=None*, *volume=None*, *state=None*, *offset=None*, *limit=None*, *api=None*)

Query (List) imports. :param project: Optional project identifier. :param volume: Optional volume identifier. :param state: Optional import sate. :param api: Api instance. :return: Collection object.

**result**

**source**

**started\_on** = None

```
state = None
```
classmethod **submit\_import**(*volume*, *location*, *project*, *name=None*, *overwrite=False*, *properties=None*, *api=None*)

Submits new import job. :param volume: Volume identifier. :param location: Volume location. :param project: Project identifier. :param name: Optional file name. :param overwrite: If true it will overwrite file if exists. :param properties: Properties dictionary. :param api: Api instance. :return: Import object.

```
class sevenbridges.models.storage_import.ImportBulkRecord(**kwargs)
    Bases: sevenbridges.models.bulk.BulkRecord
```
**deepcopy**()

**equals**(*other*)

**resource**

## **sevenbridges.models.task module**

class sevenbridges.models.task.**Task**(*\*\*kwargs*)

Bases: [sevenbridges.meta.resource.Resource](#page-45-0)

Central resource for managing tasks.

**abort**(*obj*, *\*args*, *\*\*kwargs*)

**app** = None

**batch** = None

**batch\_by**

**batch\_group**

**batch\_input** = None

classmethod **create**(*name*, *project*, *app*, *revision=None*, *batch\_input=None*, *batch\_by=None*, *inputs=None*, *description=None*, *run=False*, *disable\_batch=False*, *interruptible=True*, *api=None*)

Creates a task on server. :param name: Task name. :param project: Project identifier. :param app: CWL app identifier. :param revision: CWL app revision. :param batch\_input: Batch input. :param batch\_by: Batch criteria. :param inputs: Input map. :param description: Task description. :param run: True if you want to run a task upon creation. :param disable\_batch: If True disables batching of a batch task. :param interruptible: If True interruptible instance will be used. :param api: Api instance. :return: Task object. :raises: TaskValidationError if validation Fails. :raises: SbgError if any exception occurs during request.

```
created_by = None
```
**created\_time** = None

**deepcopy**()

**description** = None

**end\_time** = None

**equals**(*other*)

**errors** = None

**executed\_by** = None

**execution\_status**

#### **get\_batch\_children**()

Retrieves batch child tasks for this task if its a batch task. :return: Collection instance. :raises SbError if task is not a batch task.

**get\_execution\_details**()

Retrieves execution details for a task. :return: Execution details instance.

**href** = None

**id** = None

**inputs**

**name** = None

**outputs**

**parent** = None

**price**

**project** = None

classmethod **query**(*project=None*, *status=None*, *batch=None*, *parent=None*, *created\_from=None*, *created\_to=None*, *started\_from=None*, *started\_to=None*, *ended\_from=None*, *ended\_to=None*, *offset=None*, *limit=None*, *api=None*)

Query (List) tasks. Date parameters may be both strings and python date objects. :param project: Target project. optional. :param status: Task status. :param batch: Only batch tasks. :param parent: Parent batch task identifier. :param ended\_to: All tasks that ended until this date. :param ended\_from: All tasks that ended from this date. :param started\_to: All tasks that were started until this date. :param started\_from: All tasks that were started from this date. :param created\_to: All tasks that were created until this date. :param created\_from: All tasks that were created from this date. :param offset: Pagination offset. :param limit: Pagination limit. :param api: Api instance. :return: Collection object.

**run**(*obj*, *\*args*, *\*\*kwargs*)

**save**(*obj*, *\*args*, *\*\*kwargs*)

**start\_time** = None

**status** = None

**type** = None

**use\_interruptible\_instances** = None

**warnings** = None

## **sevenbridges.models.team module**

```
class sevenbridges.models.team.Team(**kwargs)
    sevenbridges.meta.resource.Resource
```
Central resource for managing teams.

#### **add\_member**(*user*)

Add member to team :param user: User object or user's username :return: Added user.

#### classmethod **create**(*name*, *division*, *api=None*)

Create team within a division :param name: Team name. :param division: Parent division. :param api: Api instance. :return: Team object.

**deepcopy**()

**delete**()

**equals**(*other*)

classmethod **get**(*id*, *api=None*)

#### **get\_members**(*offset=None*, *limit=None*)

Fetch team members for current team. :param offset: Pagination offset. :param limit: Pagination limit. :return: Collection object.

**href** = None

**id** = None

**name** = None

classmethod **query**(*division*, *offset=None*, *limit=None*, *api=None*)

**reload**()

#### **remove\_member**(*user*)

Remove member from the team. :param user: User to be removed.

**save**(*obj*, *\*args*, *\*\*kwargs*)

#### **sevenbridges.models.team\_member module**

class sevenbridges.models.team\_member.**TeamMember**(*\*\*kwargs*) Bases: [sevenbridges.meta.resource.Resource](#page-45-0)

Central resource for managing team members.

**deepcopy**() **equals**(*other*) **href** = None **id** = None **role** = None **username** = None

#### **sevenbridges.models.user module**

class sevenbridges.models.user.**User**(*\*\*kwargs*) Bases: [sevenbridges.meta.resource.Resource](#page-45-0)

Central resource for managing tasks.

**address** = None

**affiliation** = None **city** = None **country** = None **deepcopy**() **email** = None **equals**(*other*) **first\_name** = None classmethod **get**(*user*, *api=None*) **href** = None **last\_name** = None classmethod **me**(*api=None*) Retrieves current user information. :param api: Api instance. :return: User object. **phone** = None **state** = None **username** = None

**zip\_code** = None

## **sevenbridges.models.volume module**

class sevenbridges.models.volume.**Volume**(*\*\*kwargs*) Bases: [sevenbridges.meta.resource.Resource](#page-45-0)

Central resource for managing volumes.

**access\_mode** = None

**active** = None

**add\_member**(*user*, *permissions*)

Add a member to the volume. :param user: Member username :param permissions: Permissions dictionary. :return: Member object.

#### **add\_member\_division**(*division*, *permissions*)

Add a member (team) to a volume. :param division: Division object or division identifier. :param permissions: Permissions dictionary. :return: Member object.

#### **add\_member\_team**(*team*, *permissions*)

Add a member (team) to a volume. :param team: Team object or team identifier. :param permissions: Permissions dictionary. :return: Member object.

classmethod **create\_google\_volume**(*name*, *bucket*, *client\_email*, *private\_key*, *access\_mode*, *description=None*, *prefix=None*, *properties=None*, *api=None*)

Create s3 volume. :param name: Volume name. :param bucket: Referenced bucket. :param client\_email: Google client email. :param private\_key: Google client private key. :param access\_mode: Access Mode. :param description: Volume description. :param prefix: Volume prefix. :param properties: Volume properties. :param api: Api instance. :return: Volume object.
<span id="page-72-2"></span>classmethod **create\_s3\_volume**(*name*, *bucket*, *access\_key\_id*, *secret\_access\_key*, *access\_mode*, *description=None*, *prefix=None*, *properties=None*, *api=None*)

Create s3 volume. :param name: Volume name. :param bucket: Referenced bucket. :param access\_key\_id: Amazon access key identifier. :param secret\_access\_key: Amazon secret access key. :param access\_mode: Access Mode. :param description: Volume description. :param prefix: Volume prefix. :param properties: Volume properties. :param api: Api instance. :return: Volume object.

#### **created\_on** = None

#### **deepcopy**()

#### **description** = None

**equals**(*other*)

#### **get\_exports**(*state=None*, *offset=None*, *limit=None*)

Fetches exports for this volume. :param state: Optional state. :param offset: Pagination offset. :param limit: Pagination limit. :return: Collection object.

```
get_imports(project=None, state=None, offset=None, limit=None)
```
Fetches imports for this volume. :param project: Optional project identifier. :param state: Optional state. :param offset: Pagination offset. :param limit: Pagination limit. :return: Collection object.

```
get_members(offset=None, limit=None)
```
Retrieves volume members. :param offset: Pagination offset. :param limit: Pagination limit. :return: Collection object.

```
get_volume_object_info(location)
```
Fetches information about single volume object - usually file :param location: object location :return:

**href** = None

```
id = None
```
**list**(*prefix=None*, *limit=50*)

**modified\_on** = None

#### **name** = None

#### classmethod **query**(*offset=None*, *limit=None*, *api=None*)

Query (List) volumes. :param offset: Pagination offset. :param limit: Pagination limit. :param api: Api instance. :return: Collection object.

#### **remove\_member**(*user*)

Remove member from the volume. :param user: User to be removed.

**save**(*obj*, *\*args*, *\*\*kwargs*)

**service**

### <span id="page-72-0"></span>**sevenbridges.transfer package**

# **Submodules**

#### <span id="page-72-1"></span>**sevenbridges.transfer.download module**

```
class sevenbridges.transfer.download.DPartedFile(file_path, session, url, file_size,
                                                         part_size, retry, timeout, pool)
```
Bases: object

**done**()

### <span id="page-73-1"></span>**get\_parts**()

Partitions the file and saves the part information in memory.

## **submit**()

Partitions the file into chunks and submits them into group of 4 for download on the api download pool.

class sevenbridges.transfer.download.**Download**(*url*, *file\_path*, *part\_size=5242880*, *retry\_count=5*, *timeout=60*, *api=None*)

Bases: threading.Thread

**add\_callback**(*callback=None*, *errorback=None*) Adds a callback that will be called when the download finishes successfully or when error is raised.

#### **add\_progress\_callback**(*callback=None*)

Adds a progress callback that will be called each time a get\_parts is successfully downloaded. The first argument of the progress callback will be a progress object described in sevenbridges.transfer.utils

Parameters **callback** – Callback function

### **duration**

#### **path**

### **pause**()

Pauses the download. :raises SbgError: If upload is not in RUNNING state.

### **progress**

#### **resume**()

Resumes the download. :raises SbgError: If download is not in RUNNING state.

#### **run**()

Runs the thread! Should not be used use start() method instead.

### **start**()

Starts the download. :raises SbgError: If download is not in PREPARING state.

#### **start\_time**

#### **status**

**stop**()

Stops the download. :raises SbgError: If download is not in PAUSED or RUNNING state.

### **wait**()

Blocks until download is completed.

# <span id="page-73-0"></span>**sevenbridges.transfer.upload module**

class sevenbridges.transfer.upload.**UPartedFile**(*fp*, *file\_size*, *part\_size*, *upload*, *retry\_count*, *timeout*, *storage\_session*, *api*)

Bases: object

**done**()

#### **get\_parts**()

Partitions the file and saves the parts to be uploaded in memory.

#### **submit**()

Partitions the file into chunks and submits them into group of 4 for upload on the api upload pool. :return: Futures

<span id="page-74-1"></span>class sevenbridges.transfer.upload.**Upload**(*file\_path*, *project*, *file\_name=None*, *overwrite=False*, *part\_size=5242880*, *retry\_count=5*, *timeout=60*, *api=None*)

Bases: threading.Thread

#### **add\_callback**(*callback=None*, *errorback=None*)

Adds a callback that will be called when the upload finishes successfully or when error is raised.

#### **add\_progress\_callback**(*callback=None*)

Adds a progress callback that will be called each time a get\_parts is successfully uploaded. The first argument of the progress callback will be a progress object described in sevenbridges.transfer.utils

Parameters **callback** – Callback function

# **duration**

### **file\_name**

#### **pause**()

Pauses the upload. :raises SbgError: If upload is not in RUNNING state.

#### **progress**

# **result**()

**resume**()

Resumes the upload that was paused. :raises SbgError: If upload is not in PAUSED state.

### **run**()

Runs the thread! Should not be used use start() method instead.

#### **start**()

Starts the upload. :raises SbgError: If upload is not in PREPARING state.

## **start\_time**

# **status**

# **stop**()

Stops the upload. :raises SbgError: If upload is not in PAUSED or RUNNING state.

#### **wait**()

Blocks until upload is completed.

# <span id="page-74-0"></span>**sevenbridges.transfer.utils module**

```
class sevenbridges.transfer.utils.Part(start=None, size=None)
    Bases: object
```
### **size**

# **start**

class sevenbridges.transfer.utils.**Progress**(*num\_of\_parts*, *parts\_done*, *bytes\_done*, *file\_size*, *duration*)

Bases: object

**bandwidth**

**bytes\_done**

**duration**

**file\_size**

<span id="page-75-1"></span>**num\_of\_parts**

### **parts\_done**

# **progress**

sevenbridges.transfer.utils.**simple\_progress\_bar**(*progress*)

```
sevenbridges.transfer.utils.total_parts(file_size, part_size)
```
# **Submodules**

# <span id="page-75-0"></span>**sevenbridges.api module**

```
class sevenbridges.api.Api(url=None, token=None, oauth_token=None, config=None, time-
                            out=None, download_max_workers=16, upload_max_workers=16,
                            proxies=None, error_handlers=None, advance_access=False)
     sevenbridges.http.client.HttpClient
```
Api aggregates all resource classes into single place

#### **actions**

alias of Actions

#### **apps**

alias of App

# **billing\_groups**

alias of BillingGroup

# **divisions**

alias of Division

# **endpoints**

alias of Endpoints

### **exports**

alias of Export

# **files**

alias of File

## **imports**

alias of Import

# **invoices**

alias of Invoice

# **markers**

alias of Marker

# **projects**

alias of Project

## **rate\_limit**

alias of RateLimit

## **tasks**

alias of Task

# **teams**

alias of Team

<span id="page-76-3"></span>**users**

alias of User

**volumes**

alias of Volume

# <span id="page-76-0"></span>**sevenbridges.config module**

```
class sevenbridges.config.Config(profile=None, proxies=None, advance_access=None)
     Bases: object
```
Utility configuration class.

```
class sevenbridges.config.Profile(profile)
```
Bases: object

## **CONFIG** = '/home/docs/.sevenbridges/sevenbridges-python/config'

**CREDENTIALS** = '/home/docs/.sevenbridges/credentials'

**advance\_access**

**api\_endpoint**

**auth\_token**

# **proxies**

```
sevenbridges.config.format_proxies(proxies)
```
Helper method for request proxy key compatibility. :param proxies: Proxies dictionary :return: Dict compatible with request proxy format.

# <span id="page-76-1"></span>**sevenbridges.decorators module**

```
sevenbridges.decorators.check_for_error(func)
     Executes the wrapped function and inspects the response object for specific errors.
```
sevenbridges.decorators.**inplace\_reload**(*method*) Executes the wrapped function and reloads the object with data returned from the server.

```
sevenbridges.decorators.retry(retry_count)
     Retry decorator used during file upload and download.
```

```
sevenbridges.decorators.retry_on_excs(excs, retry_count=3, delay=5)
     Retry decorator used to retry callables on for specific exceptions.
```
### **Parameters**

- **excs** Exceptions tuple.
- **retry\_count** Retry count.
- **delay** Delay in seconds between retries.

Returns Wrapped function object.

# <span id="page-76-2"></span>**sevenbridges.errors module**

```
exception sevenbridges.errors.AdvanceAccessError(message=None)
    Bases: sevenbridges.errors.SbgError
```
<span id="page-77-1"></span><span id="page-77-0"></span>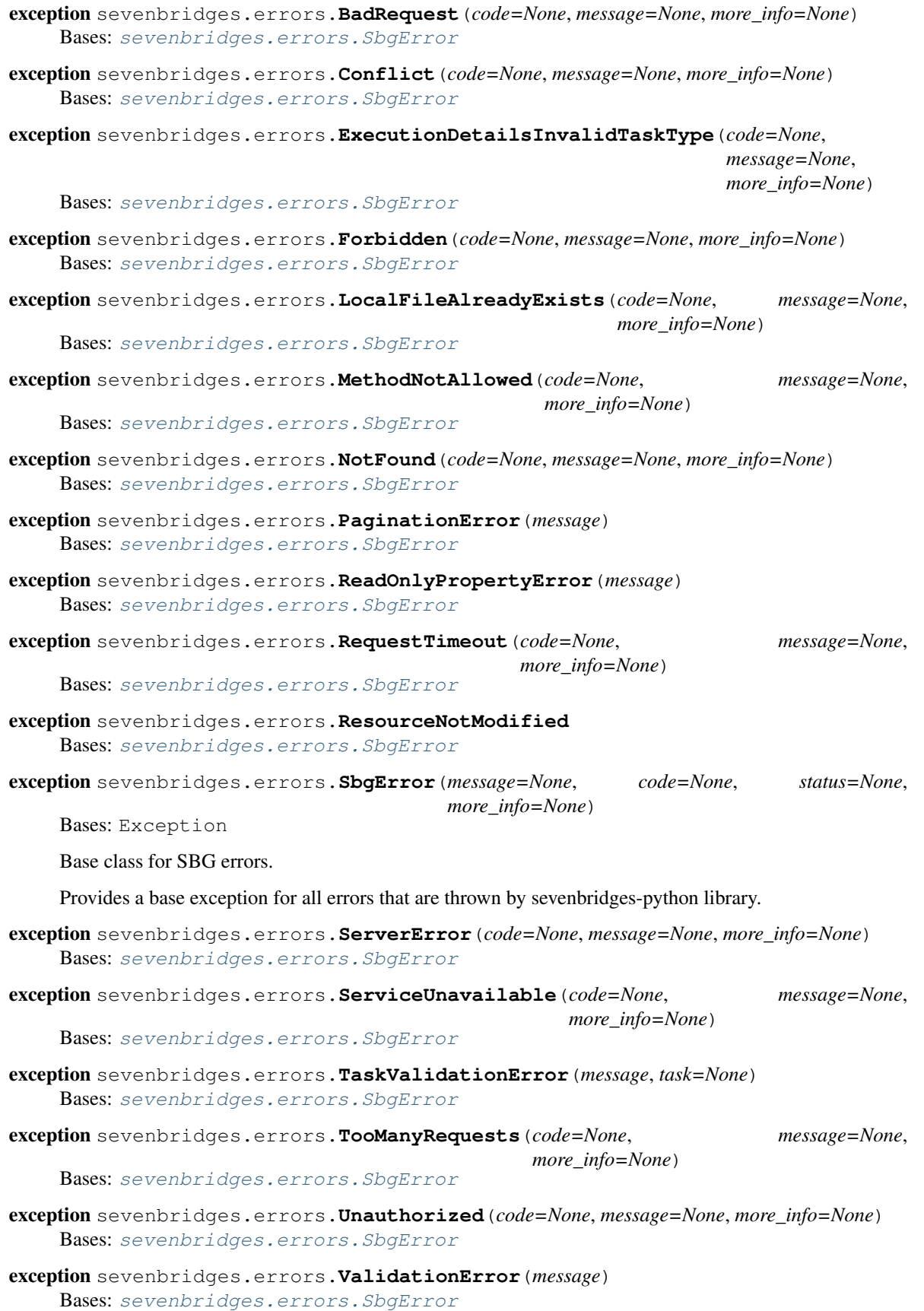

# Python Module Index

sevenbridges.models.compound.files.metadata,

# s

sevenbridges, [24](#page-27-0) sevenbridges.api, [72](#page-75-0) sevenbridges.config, [73](#page-76-0) sevenbridges.decorators, [73](#page-76-1) sevenbridges.errors, [73](#page-76-2) sevenbridges.http, [39](#page-42-1) sevenbridges.http.client, [39](#page-42-2) sevenbridges.http.error handlers, [40](#page-43-0) sevenbridges.meta, [40](#page-43-1) sevenbridges.meta.collection, [40](#page-43-2) sevenbridges.meta.comp\_mutable\_dict, [41](#page-44-0) sevenbridges.meta.data, [41](#page-44-1) sevenbridges.meta.fields, [41](#page-44-2) sevenbridges.meta.resource, [42](#page-45-0) sevenbridges.meta.transformer, [43](#page-46-0) sevenbridges.models, [43](#page-46-1) sevenbridges.models.actions, [52](#page-55-0) sevenbridges.models.app, [53](#page-56-0) sevenbridges.models.billing\_breakdown, [53](#page-56-1) sevenbridges.models.billing\_group, [54](#page-57-0) sevenbridges.models.compound, [44](#page-46-2) sevenbridges.models.compound.billing, [44](#page-47-0) sevenbridges.models.compound.billing.invoice\_period, sevenbridges.models.compound.projects.permissions, [44](#page-47-1) sevenbridges.models.compound.billing.projevenbridgeswmodels.compound.projects.settings, [44](#page-47-2) sevenbridges.models.compound.billing.taske beakad Gas.models.compound.tasks, [48](#page-51-3) [44](#page-47-3) sevenbridges.models.compound.error, [51](#page-54-0) sevenbridges.models.compound.files, [45](#page-48-0) sevenbridges.models.compound.files.download\_inf<sup>[49](#page-52-0)</sup>, [45](#page-48-1) sevenbridges.models.compound.files.file\_origin, [49](#page-52-1) [45](#page-48-2) sevenbridges.models.compound.files.file\_storage, $50$ [45](#page-48-3) [45](#page-48-4) sevenbridges.models.compound.jobs, [46](#page-49-0) sevenbridges.models.compound.jobs.job, [46](#page-49-1) sevenbridges.models.compound.jobs.job\_docker, [46](#page-49-2) sevenbridges.models.compound.jobs.job\_instance, [46](#page-49-3) sevenbridges.models.compound.jobs.job\_instance\_disk [47](#page-50-0) sevenbridges.models.compound.jobs.job log, [47](#page-50-1) sevenbridges.models.compound.limits, [47](#page-50-2) sevenbridges.models.compound.limits.rate, [47](#page-50-3) sevenbridges.models.compound.markers, [47](#page-50-4) sevenbridges.models.compound.markers.position, [48](#page-50-5) sevenbridges.models.compound.price, [52](#page-55-1) sevenbridges.models.compound.price\_breakdown, [52](#page-55-2) sevenbridges.models.compound.projects, [48](#page-51-0) [48](#page-51-1) [48](#page-51-2) sevenbridges.models.compound.tasks.batch\_by, [48](#page-51-4) sevenbridges.models.compound.tasks.batch\_group, sevenbridges.models.compound.tasks.execution status sevenbridges.models.compound.tasks.input, sevenbridges.models.compound.tasks.output, [50](#page-53-1)

```
sevenbridges.models.compound.volumes,
       50
sevenbridges.models.compound.volumes.import_destination,
       50
sevenbridges.models.compound.volumes.properties,
       50
sevenbridges.models.compound.volumes.service,
       50
sevenbridges.models.compound.volumes.volume_file,
       51
sevenbridges.models.compound.volumes.volume_object,
       51
sevenbridges.models.compound.volumes.volume_prefix,
       51
sevenbridges.models.division, 54
sevenbridges.models.endpoints, 55
sevenbridges.models.enums, 55
sevenbridges.models.execution details,
      57
sevenbridges.models.file, 57
sevenbridges.models.invoice, 59
sevenbridges.models.link, 60
sevenbridges.models.marker, 60
sevenbridges.models.member, 61
sevenbridges.models.project, 61
sevenbridges.models.rate_limit, 63
sevenbridges.models.storage_export, 63
sevenbridges.models.storage_import, 64
sevenbridges.models.task, 65
sevenbridges.models.team, 66
sevenbridges.models.team_member, 67
sevenbridges.models.user, 67
sevenbridges.models.volume, 68
sevenbridges.transfer, 69
sevenbridges.transfer.download, 69
sevenbridges.transfer.upload, 70
sevenbridges.transfer.utils, 71
```
# Index

# A

AAHeader (class in sevenbridges.http.client), [39](#page-42-3) abort() (sevenbridges.models.task.Task method), [65](#page-68-1) abort() (sevenbridges.Task method), [29](#page-32-0) aborted (sevenbridges.models.compound.tasks.execution\_status.Executionalizingon() (sevenattribute), [49](#page-52-2) ABORTED (sevenbridges.models.enums.TaskStatus attribute), [56](#page-59-0) ABORTED (sevenbridges.models.enums.TransferState attribute), [56](#page-59-0) ABORTED (sevenbridges.TaskStatus attribute), [38](#page-41-0) ABORTED (sevenbridges.TransferState attribute), [37](#page-40-0) access\_mode (sevenbridges.models.volume.Volume attribute), [68](#page-71-1) access\_mode (sevenbridges.Volume attribute), [35](#page-38-0) account\_limit (sevenbridges.models.compound.tasks.execution\_status.htidges.models.project.Project method), attribute), [49](#page-52-2) action\_url (sevenbridges.Endpoints attribute), [27](#page-30-0) action\_url (sevenbridges.models.endpoints.Endpoints attribute), [55](#page-58-2) Actions (class in sevenbridges.models.actions), [52](#page-55-3) actions (sevenbridges.Api attribute), [25](#page-28-0) actions (sevenbridges.api.Api attribute), [72](#page-75-1) active (sevenbridges.models.volume.Volume attribute), [68](#page-71-1) active (sevenbridges.Volume attribute), [35](#page-38-0) add\_callback() (sevenbridges.transfer.download.Download method), [70](#page-73-1) add\_callback() (sevenbridges.transfer.upload.Upload method), [71](#page-74-1) add\_error\_handler() (sevenbridges.http.client.HttpClient method), [40](#page-43-3) add\_files() (sevenbridges.models.project.Project method), [61](#page-64-2) add\_files() (sevenbridges.Project method), [28](#page-31-0) add\_member() (sevenbridges.models.project.Project method), [61](#page-64-2) add\_member() (sevenbridges.models.team.Team method), [67](#page-70-2) add\_member() (sevenbridges.models.volume.Volume method), [68](#page-71-1) add\_member() (sevenbridges.Project method), [28](#page-31-0) add\_member() (sevenbridges.Volume method), [35](#page-38-0) bridges.models.project.Project method), [61](#page-64-2) add\_member\_division() (sevenbridges.models.volume.Volume method), [68](#page-71-1) add\_member\_division() (sevenbridges.Project method), [28](#page-31-0) add\_member\_division() (sevenbridges.Volume method), [35](#page-38-0) add member email() (seven-[61](#page-64-2) add\_member\_email() (sevenbridges.Project method), [28](#page-31-0) add member team() (sevenbridges.models.project.Project method), [61](#page-64-2) add\_member\_team() (sevenbridges.models.volume.Volume method), [68](#page-71-1) add\_member\_team() (sevenbridges.Project method), [28](#page-31-0) add\_member\_team() (sevenbridges.Volume method), [35](#page-38-0) add\_progress\_callback() (sevenbridges.transfer.download.Download method), [70](#page-73-1) add progress callback() (sevenbridges.transfer.upload.Upload method), [71](#page-74-1) address (sevenbridges.models.user.User attribute), [67](#page-70-2) address (sevenbridges.User attribute), [27](#page-30-0) advance\_access (sevenbridges.config.Profile attribute), [73](#page-76-3) AdvanceAccessError, [73](#page-76-3) affiliation (sevenbridges.models.user.User attribute), [67](#page-70-2) affiliation (sevenbridges.User attribute), [27](#page-30-0) all() (sevenbridges.meta.collection.Collection method), [40](#page-43-3)

- amount (sevenbridges.models.compound.price.Price attribute), [52](#page-55-3)
- analysis\_costs (sevenbridges.Invoice attribute), [25](#page-28-0)
- analysis\_costs (sevenbridges.models.invoice.Invoice attribute), [59](#page-62-1)
- analysis spending (sevenattribute), [44](#page-47-4)
- Api (class in sevenbridges), [24](#page-27-1)
- Api (class in sevenbridges.api), [72](#page-75-1)
- api\_endpoint (sevenbridges.config.Profile attribute), [73](#page-76-3)
- App (class in sevenbridges), [31](#page-34-0)
- App (class in sevenbridges.models.app), [53](#page-56-2)
- app (sevenbridges.models.task.Task attribute), [65](#page-68-1)
- app (sevenbridges.Task attribute), [29](#page-32-0)
- AppRawFormat (class in sevenbridges.models.enums), [55](#page-58-2)
- apps (sevenbridges.Api attribute), [25](#page-28-0)
- apps (sevenbridges.api.Api attribute), [72](#page-75-1)
- apps url (sevenbridges.Endpoints attribute), [27](#page-30-0)
- apps\_url (sevenbridges.models.endpoints.Endpoints attribute), [55](#page-58-2)
- auth\_token (sevenbridges.config.Profile attribute), [73](#page-76-3)

# B

BadRequest, [39,](#page-42-3) [73](#page-76-3) balance (sevenbridges.BillingGroup attribute), [26](#page-29-0) balance (sevenbridges.models.billing\_group.BillingGroup attribute), [54](#page-57-2) bandwidth (sevenbridges.transfer.utils.Progress attribute), [71](#page-74-1) BasicListField (class in sevenbridges.meta.fields), [41](#page-44-3) batch (sevenbridges.models.task.Task attribute), [65](#page-68-1) batch (sevenbridges.Task attribute), [29](#page-32-0) batch by (sevenbridges.models.task.Task attribute), [65](#page-68-1) batch by (sevenbridges.Task attribute), [29](#page-32-0) batch\_group (sevenbridges.models.task.Task attribute), [65](#page-68-1) batch\_group (sevenbridges.Task attribute), [29](#page-32-0) batch\_input (sevenbridges.models.task.Task attribute), [65](#page-68-1) batch input (sevenbridges.Task attribute), [29](#page-32-0) BatchBy (class in sevenbridges.models.compound.tasks.batch\_by), [48](#page-51-5) BatchGroup (class in sevenbridges.models.compound.tasks.batch\_group), [49](#page-52-2) billing\_group (sevenbridges.models.project.Project attribute), [61](#page-64-2) billing group (sevenbridges.Project attribute), [28](#page-31-0) billing groups (sevenbridges.Api attribute), [25](#page-28-0) billing groups (sevenbridges.api.Api attribute), [72](#page-75-1)

bridges.models.compound.billing.project\_breakdo&i**ili.iPigGectLpBakalkow**n (class in sevenbilling url (sevenbridges.models.endpoints.Endpoints attribute), [55](#page-58-2) BillingGroup (class in sevenbridges), [26](#page-29-0) BillingGroup (class in sevenbridges.models.billing\_group), [54](#page-57-2) BillingGroupBreakdown (class in sevenbridges), [26](#page-29-0) bridges.models.billing\_breakdown), [53](#page-56-2) BooleanField (class in sevenbridges.meta.fields), [41](#page-44-3) Breakdown (class in sevenbridges.models.compound.price\_breakdown), [52](#page-55-3) breakdown (sevenbridges.models.compound.price.Price attribute), [52](#page-55-3) breakdown() (sevenbridges.BillingGroup method), [26](#page-29-0) breakdown() (sevenbridges.models.billing\_group.BillingGroup method), [54](#page-57-2) bulk copy files() (sevenbridges.models.actions.Actions class method), [52](#page-55-3) bulk delete() (sevenbridges. File class method), [32](#page-35-0) bulk delete() (sevenbridges.models.file.File class method), [57](#page-60-2) bulk\_edit() (sevenbridges.File class method), [32](#page-35-0) bulk edit() (sevenbridges.models.file.File class method), bulk get() (sevenbridges.Export class method), [34](#page-37-0) bulk\_get() (sevenbridges.File class method), [32](#page-35-0) bulk\_get() (sevenbridges.Import class method), [34](#page-37-0) bulk\_get() (sevenbridges.models.file.File class method), bulk\_get() (sevenbridges.models.storage\_export.Export class method), [63](#page-66-2) bulk\_get() (sevenbridges.models.storage\_import.Import class method), [64](#page-67-1) bulk\_submit() (sevenbridges.Export class method), [34](#page-37-0) bulk\_submit() (sevenbridges.Import class method), [34](#page-37-0) bulk\_submit() (sevenbridges.models.storage\_export.Export class method), [63](#page-66-2) bulk\_submit() (sevenbridges.models.storage\_import.Import class method), [64](#page-67-1) bulk update() (sevenbridges.File class method), [32](#page-35-0) bulk update() (sevenbridges.models.file.File class method), [57](#page-60-2) bytes\_done (sevenbridges.transfer.utils.Progress attribute), [71](#page-74-1) check\_for\_error() (in module sevenbridges.decorators),

> checksum (sevenbridges.models.compound.jobs.job\_docker.JobDocker attribute), [46](#page-49-4)

- chromosome (sevenbridges.Marker attribute), [36](#page-39-0)
- chromosome (sevenbridges.models.marker.Marker attribute), [60](#page-63-2)

city (sevenbridges.models.user.User attribute), [68](#page-71-1) city (sevenbridges.User attribute), [27](#page-30-0) code (sevenbridges.models.compound.error.Error attribute), [52](#page-55-3) Collection (class in sevenbridges.meta.collection), [40](#page-43-3) command\_line (sevenbridges.models.compound.jobs.job.Job attribute), [46](#page-49-4) COMPLETED (sevenbridges.ImportExportState attribute), [38](#page-41-0) completed (sevenbridges.models.compound.tasks.execution\_s[tatu](#page-65-0)s.Execettions attribute), [49](#page-52-2) COMPLETED (sevenbridges.models.enums.ImportExportStateated\_by (sevenbridges.Marker attribute), [36](#page-39-0) attribute), [56](#page-59-0) COMPLETED (sevenbridges.models.enums.TaskStatus attribute), [56](#page-59-0) COMPLETED (sevenbridges.models.enums.TransferState created\_by (sevenbridges.Task attribute), [30](#page-33-0) attribute), [56](#page-59-0) COMPLETED (sevenbridges.TaskStatus attribute), [38](#page-41-0) COMPLETED (sevenbridges.TransferState attribute), [37](#page-40-0) CompoundField (class in sevenbridges.meta.fields), [41](#page-44-3) CompoundListField (class in sevenbridges.meta.fields), [42](#page-45-1) CompoundMutableDict (class in sevenbridges.meta.comp\_mutable\_dict), [41](#page-44-3) computation (sevenbridges.models.compound.price\_breakdowanBdeationeurofielges.models.task.Task attribute), attribute), [52](#page-55-3) Config (class in sevenbridges), [25](#page-28-0) Config (class in sevenbridges.config), [73](#page-76-3) CONFIG (sevenbridges.config.Profile attribute), [73](#page-76-3) config\_vars() (in module sevenbridges.http.client), [40](#page-43-3) Conflict, [39,](#page-42-3) [74](#page-77-1) content() (sevenbridges.File method), [32](#page-35-0) content() (sevenbridges.models.file.File method), [58](#page-61-0) copy() (sevenbridges.App method), [31](#page-34-0) copy() (sevenbridges.File method), [32](#page-35-0) copy() (sevenbridges.models.app.App method), [53](#page-56-2) copy() (sevenbridges.models.file.File method), [58](#page-61-0) country (sevenbridges.models.user.User attribute), [68](#page-71-1) country (sevenbridges.User attribute), [27](#page-30-0) create() (sevenbridges.Marker class method), [36](#page-39-0) create() (sevenbridges.models.marker.Marker class method), [60](#page-63-2) create() (sevenbridges.models.project.Project class method), [62](#page-65-0) create() (sevenbridges.models.task.Task class method), [65](#page-68-1) create() (sevenbridges.models.team.Team class method), [67](#page-70-2) create() (sevenbridges.Project class method), [28](#page-31-0) create() (sevenbridges.Task class method), [29](#page-32-0) create google volume() (sevenbridges.models.volume.Volume class method), [68](#page-71-1) create\_google\_volume() (sevenbridges.Volume class method), [35](#page-38-0) create\_revision() (sevenbridges.App class method), [31](#page-34-0) create\_revision() (sevenbridges.models.app.App class method), [53](#page-56-2) create\_s3\_volume() (sevenbridges.models.volume.Volume class method), [68](#page-71-1) create\_s3\_volume() (sevenbridges.Volume class method), [35](#page-38-0) create\_task() (sevenbridges.models.project.Project create\_task() (sevenbridges.Project method), [28](#page-31-0) created\_by (sevenbridges.models.marker.Marker attribute), [60](#page-63-2) created\_by (sevenbridges.models.task.Task attribute), [65](#page-68-1) created\_on (sevenbridges.File attribute), [32](#page-35-0) created\_on (sevenbridges.models.file.File attribute), [58](#page-61-0) created\_on (sevenbridges.models.volume.Volume attribute), [69](#page-72-2) created\_on (sevenbridges.Volume attribute), [36](#page-39-0) created\_time (sevenbridges.Marker attribute), [36](#page-39-0) created\_time (sevenbridges.models.marker.Marker attribute), [60](#page-63-2) [65](#page-68-1) created\_time (sevenbridges.Task attribute), [30](#page-33-0) CREATING (sevenbridges.models.enums.TaskStatus attribute), [56](#page-59-0) CREATING (sevenbridges.TaskStatus attribute), [38](#page-41-0) CREDENTIALS (sevenbridges.config.Profile attribute), [73](#page-76-3) currency (sevenbridges.models.compound.price.Price attribute), [52](#page-55-3) D DataContainer (class in sevenbridges.meta.data), [41](#page-44-3) DateTimeField (class in sevenbridges.meta.fields), [42](#page-45-1) deepcopy() (sevenbridges.App method), [31](#page-34-0) deepcopy() (sevenbridges.BillingGroup method), [26](#page-29-0) deepcopy() (sevenbridges.BillingGroupBreakdown method), [26](#page-29-0) deepcopy() (sevenbridges.Division method), [37](#page-40-0) deepcopy() (sevenbridges.Endpoints method), [27](#page-30-0) deepcopy() (sevenbridges.Export method), [34](#page-37-0) deepcopy() (sevenbridges.File method), [32](#page-35-0) deepcopy() (sevenbridges.Import method), [34](#page-37-0) deepcopy() (sevenbridges.Invoice method), [26](#page-29-0) deepcopy() (sevenbridges.Marker method), [36](#page-39-0) deepcopy() (sevenbridges.Member method), [31](#page-34-0) deepcopy() (sevenbridges.models.actions.Actions method), [52](#page-55-3) deepcopy() (sevenbridges.models.app.App method), [53](#page-56-2)

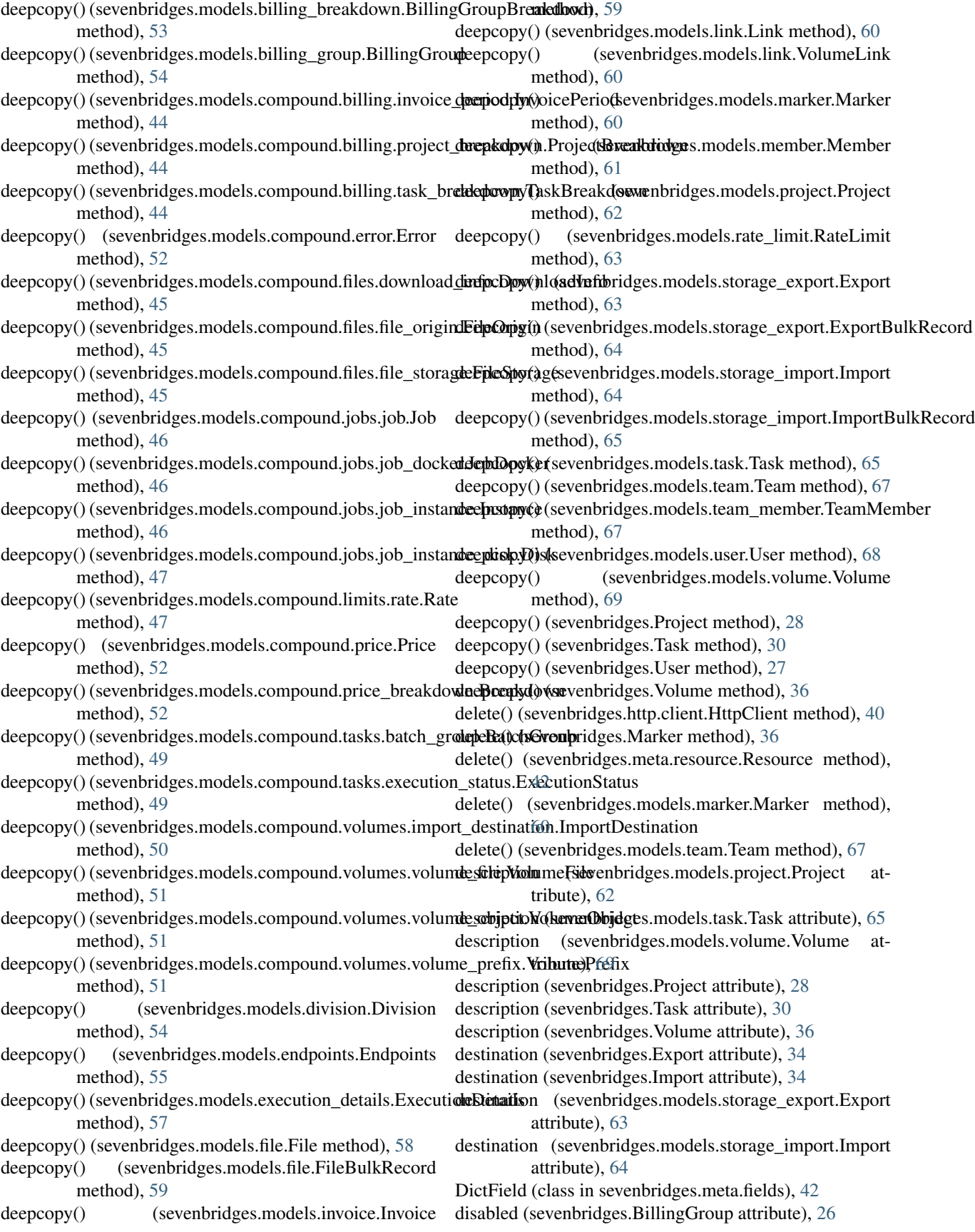

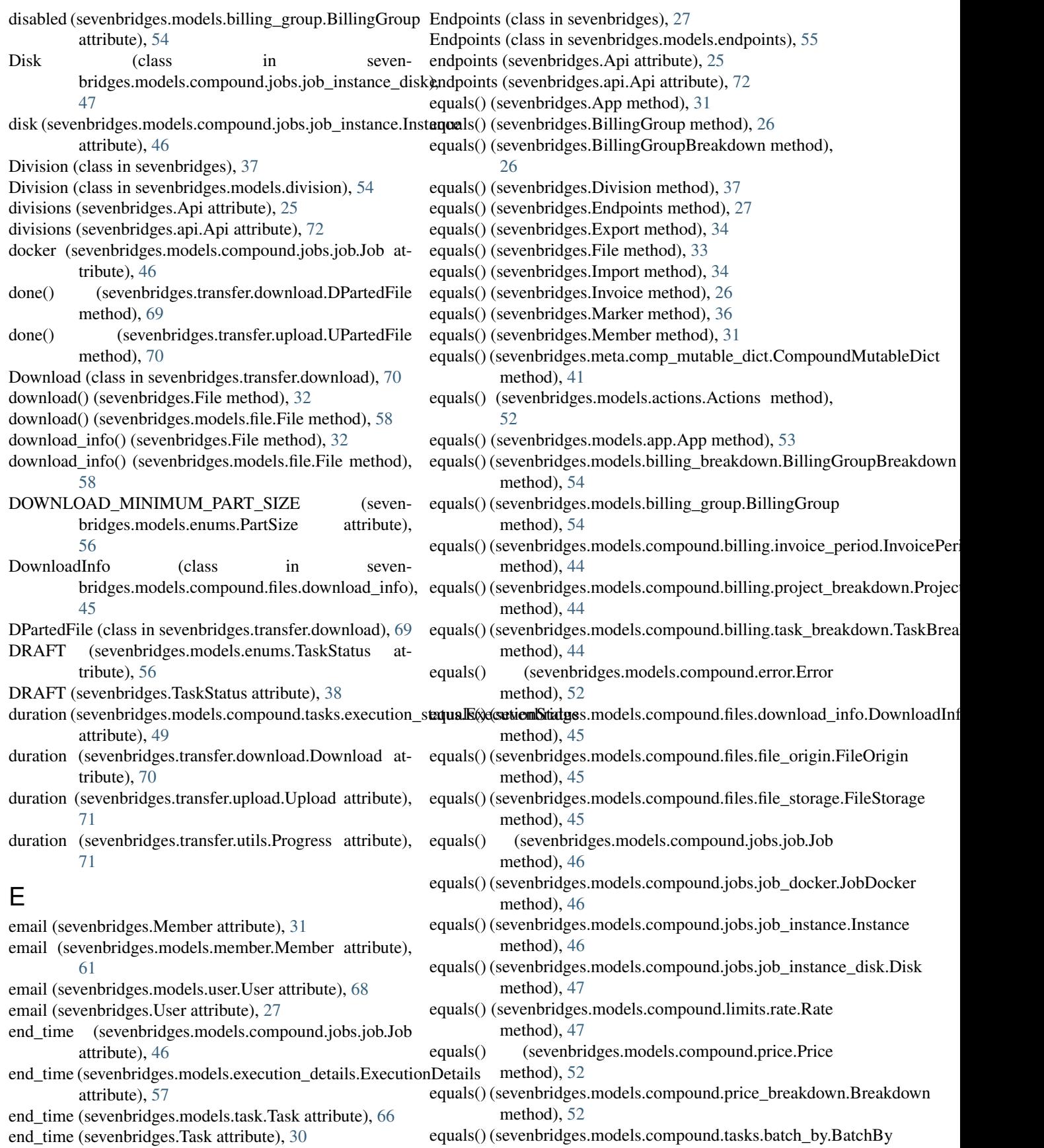

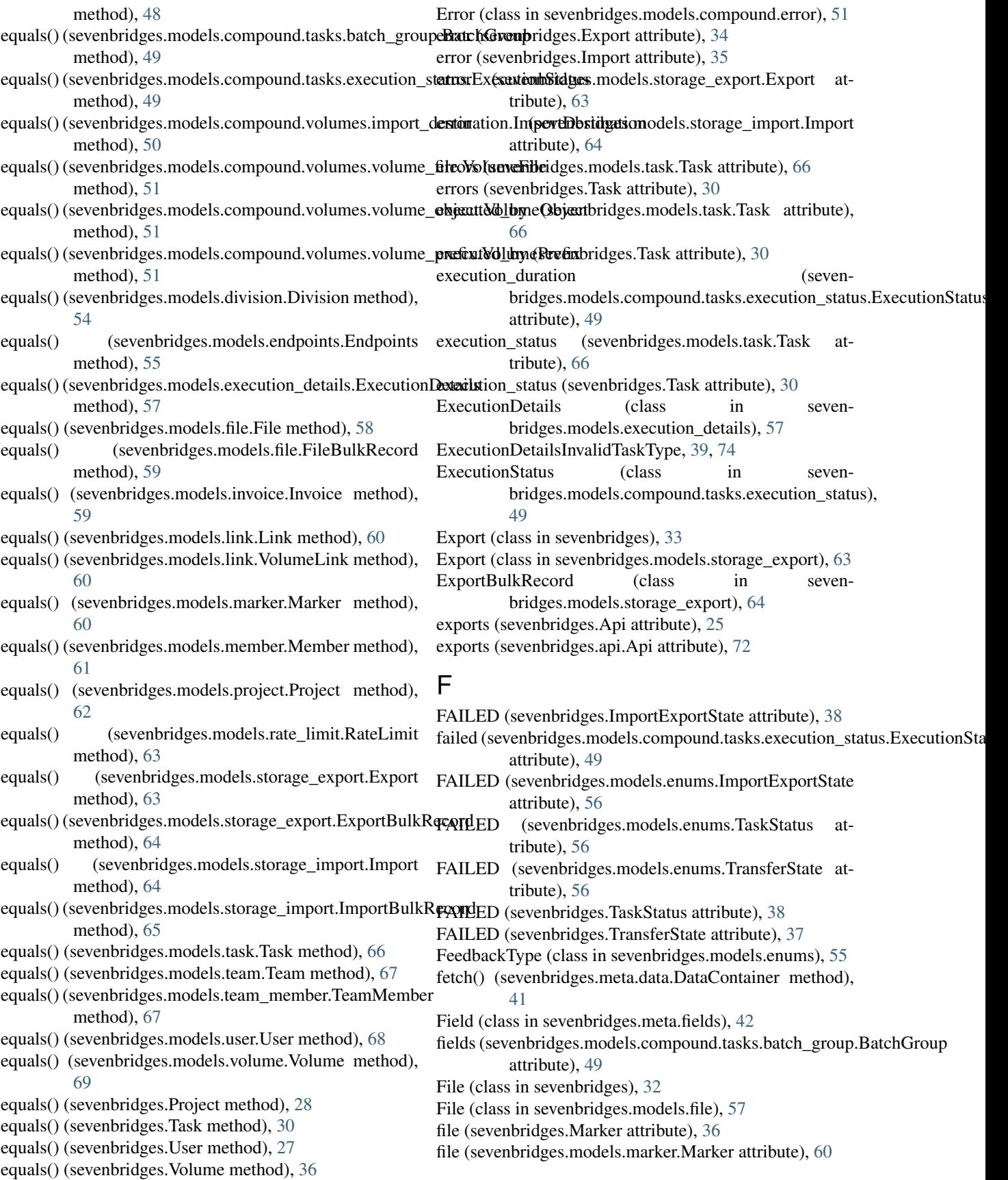

- file\_name (sevenbridges.transfer.upload.Upload attribute), [71](#page-74-1)
- file size (sevenbridges.transfer.utils.Progress attribute), [71](#page-74-1)
- FileBulkRecord (class in sevenbridges.models.file), [59](#page-62-1)
- FileOrigin (class in sevenbridges.models.compound.files.file\_origin), [45](#page-48-5)
- files (sevenbridges.Api attribute), [25](#page-28-0)
- files (sevenbridges.api.Api attribute), [72](#page-75-1)
- files\_url (sevenbridges.Endpoints attribute), [27](#page-30-0)
- files\_url (sevenbridges.models.endpoints.Endpoints attribute), [55](#page-58-2)
- FileStorage (class in sevenbridges.models.compound.files.file\_storage), [45](#page-48-5)
- FileStorageType (class in sevenbridges), [38](#page-41-0)
- FileStorageType (class in sevenbridges.models.enums), [56](#page-59-0)
- finished\_on (sevenbridges.Export attribute), [34](#page-37-0)
- finished\_on (sevenbridges.Import attribute), [35](#page-38-0)
- finished\_on (sevenbridges.models.storage\_export.Export attribute), [63](#page-66-2)
- finished on (sevenbridges.models.storage import.Import attribute), [64](#page-67-1)
- first\_name (sevenbridges.models.user.User attribute), [68](#page-71-1) first\_name (sevenbridges.User attribute), [27](#page-30-0)
- FloatField (class in sevenbridges.meta.fields), [42](#page-45-1)
- Forbidden, [39,](#page-42-3) [74](#page-77-1)
- format\_proxies() (in module sevenbridges.config), [73](#page-76-3)
- attribute), [44](#page-47-4)

# G

- GB (sevenbridges.models.enums.PartSize attribute), [56](#page-59-0) general\_error\_sleeper() (in module seven-
- bridges.http.error\_handlers), [40](#page-43-3) generate\_session() (in module sevenbridges.http.client),
- [40](#page-43-3)
- get() (sevenbridges.Division class method), [37](#page-40-0)
- get() (sevenbridges.Endpoints class method), [27](#page-30-0)
- get() (sevenbridges.http.client.HttpClient method), [40](#page-43-3)
- get() (sevenbridges.meta.resource.Resource class method), [42](#page-45-1)
- get() (sevenbridges.models.division.Division class method), [54](#page-57-2)
- get() (sevenbridges.models.endpoints.Endpoints class method), [55](#page-58-2)
- get() (sevenbridges.models.rate\_limit.RateLimit class method), [63](#page-66-2)
- get() (sevenbridges.models.team.Team class method), [67](#page-70-2)
- get() (sevenbridges.models.user.User class method), [68](#page-71-1)
- get() (sevenbridges.User class method), [27](#page-30-0)
- get\_apps() (sevenbridges.models.project.Project method), [62](#page-65-0)
- get\_apps() (sevenbridges.Project method), [28](#page-31-0)
- get\_batch\_children() (sevenbridges.models.task.Task method), [66](#page-69-1)
- get batch children() (sevenbridges.Task method), [30](#page-33-0)
- get\_execution\_details() (sevenbridges.models.task.Task method), [66](#page-69-1)
- get\_execution\_details() (sevenbridges.Task method), [30](#page-33-0)
- get\_exports() (sevenbridges.models.project.Project method), [62](#page-65-0)
- get\_exports() (sevenbridges.models.volume.Volume method), [69](#page-72-2)
- get\_exports() (sevenbridges.Project method), [29](#page-32-0)
- get\_exports() (sevenbridges.Volume method), [36](#page-39-0)
- get\_files() (sevenbridges.models.project.Project method), [62](#page-65-0)
- get\_files() (sevenbridges.Project method), [29](#page-32-0)
- get\_imports() (sevenbridges.models.project.Project method), [62](#page-65-0)
- get\_imports() (sevenbridges.models.volume.Volume method), [69](#page-72-2)
- get\_imports() (sevenbridges.Project method), [29](#page-32-0)
- get\_imports() (sevenbridges.Volume method), [36](#page-39-0)
- get\_members() (sevenbridges.models.project.Project method), [62](#page-65-0)
- get\_members() (sevenbridges.models.team.Team method), [67](#page-70-2)
- get\_members() (sevenbridges.models.volume.Volume method), [69](#page-72-2)

from\_(sevenbridges.models.compound.billing.invoice\_period.Invoicedes()dsevenbridges.Project method), [29](#page-32-0)

get\_members() (sevenbridges.Volume method), [36](#page-39-0)

- get\_parts() (sevenbridges.transfer.download.DPartedFile method), [69](#page-72-2)
- get\_parts() (sevenbridges.transfer.upload.UPartedFile method), [70](#page-73-1)
- get revision() (sevenbridges.App class method), [31](#page-34-0)
- get\_revision() (sevenbridges.models.app.App class method), [53](#page-56-2)
- get\_tasks() (sevenbridges.models.project.Project method), [62](#page-65-0)
- get\_tasks() (sevenbridges.Project method), [29](#page-32-0)
- get\_teams() (sevenbridges.Division method), [37](#page-40-0)
- get\_teams() (sevenbridges.models.division.Division method), [54](#page-57-2)
- get\_volume\_object\_info() (sevenbridges.models.volume.Volume method), [69](#page-72-2)
- get\_volume\_object\_info() (sevenbridges.Volume method), [36](#page-39-0)
- GOOGLE (sevenbridges.models.enums.VolumeType attribute), [57](#page-60-2)
- GOOGLE (sevenbridges.VolumeType attribute), [38](#page-41-0)

# H

href (sevenbridges.App attribute), [31](#page-34-0) href (sevenbridges.BillingGroup attribute), [26](#page-29-0) href (sevenbridges.BillingGroupBreakdown attribute), [26](#page-29-0) href (sevenbridges.Division attribute), [37](#page-40-0) href (sevenbridges.Export attribute), [34](#page-37-0) href (sevenbridges.File attribute), [33](#page-36-0) href (sevenbridges.Import attribute), [35](#page-38-0) href (sevenbridges.Invoice attribute), [26](#page-29-0) href (sevenbridges.Marker attribute), [37](#page-40-0) href (sevenbridges.Member attribute), [31](#page-34-0) href (sevenbridges.models.app.App attribute), [53](#page-56-2) href (sevenbridges.models.billing\_breakdown.BillingGroupBreakdownidges.models.file.File attribute), [58](#page-61-0) attribute), [54](#page-57-2) href (sevenbridges.models.billing\_group.BillingGroup attribute), [54](#page-57-2) href (sevenbridges.models.compound.billing.project\_breakdtMnProjectBreakdowns.project.Project attribute), [63](#page-66-2) attribute), [44](#page-47-4) href (sevenbridges.models.compound.billing.task\_breakdown.TaskBreakdown attribute), [44](#page-47-4) href (sevenbridges.models.compound.volumes.volume\_object.VolumeObject attribute), [51](#page-54-4) href (sevenbridges.models.compound.volumes.volume\_prefix.VolumePrefix.models.team.Team attribute), [67](#page-70-2) attribute), [51](#page-54-4) href (sevenbridges.models.division.Division attribute), [54](#page-57-2) href (sevenbridges.models.execution\_details.ExecutionDetails (sevenbridges.models.volume.Volume attribute), [69](#page-72-2) attribute), [57](#page-60-2) href (sevenbridges.models.file.File attribute), [58](#page-61-0) href (sevenbridges.models.invoice.Invoice attribute), [59](#page-62-1) href (sevenbridges.models.link.Link attribute), [60](#page-63-2) href (sevenbridges.models.marker.Marker attribute), [60](#page-63-2) href (sevenbridges.models.member.Member attribute), [61](#page-64-2) href (sevenbridges.models.project.Project attribute), [62](#page-65-0) href (sevenbridges.models.storage\_export.Export attribute), [63](#page-66-2) href (sevenbridges.models.storage\_import.Import attribute), [64](#page-67-1) href (sevenbridges.models.task.Task attribute), [66](#page-69-1) href (sevenbridges.models.team.Team attribute), [67](#page-70-2) href (sevenbridges.models.team\_member.TeamMember attribute), [67](#page-70-2) href (sevenbridges.models.user.User attribute), [68](#page-71-1) href (sevenbridges.models.volume.Volume attribute), [69](#page-72-2) href (sevenbridges.Project attribute), [29](#page-32-0) href (sevenbridges.Task attribute), [30](#page-33-0) href (sevenbridges.User attribute), [27](#page-30-0) href (sevenbridges.Volume attribute), [36](#page-39-0) HrefField (class in sevenbridges.meta.fields), [42](#page-45-1) HttpClient (class in sevenbridges.http.client), [39](#page-42-3) I id (sevenbridges.App attribute), [31](#page-34-0) id (sevenbridges.BillingGroup attribute), [26](#page-29-0) id (sevenbridges.Division attribute), [37](#page-40-0) id (sevenbridges.Export attribute), [34](#page-37-0) id (sevenbridges.File attribute), [33](#page-36-0) id (sevenbridges.Import attribute), [35](#page-38-0) id (sevenbridges.Invoice attribute), [26](#page-29-0) id (sevenbridges.Marker attribute), [37](#page-40-0) id (sevenbridges.Member attribute), [31](#page-34-0) id (sevenbridges.models.app.App attribute), [53](#page-56-2) id (sevenbridges.models.billing\_group.BillingGroup attribute), [54](#page-57-2) id (sevenbridges.models.compound.jobs.job\_instance.Instance attribute), [46](#page-49-4) id (sevenbridges.models.division.Division attribute), [54](#page-57-2) id (sevenbridges.models.invoice.Invoice attribute), [59](#page-62-1) id (sevenbridges.models.marker.Marker attribute), [60](#page-63-2) id (sevenbridges.models.member.Member attribute), [61](#page-64-2) id (sevenbridges.models.storage\_export.Export attribute), id (sevenbridges.models.storage\_import.Import attribute), id (sevenbridges.models.task.Task attribute), [66](#page-69-1) id (sevenbridges.models.team\_member.TeamMember attribute), [67](#page-70-2) id (sevenbridges.Project attribute), [29](#page-32-0) id (sevenbridges.Task attribute), [30](#page-33-0) id (sevenbridges.Volume attribute), [36](#page-39-0) IDEA (sevenbridges.models.enums.FeedbackType attribute), [55](#page-58-2) Import (class in sevenbridges), [34](#page-37-0) Import (class in sevenbridges.models.storage\_import), [64](#page-67-1) ImportBulkRecord (class in sevenbridges.models.storage\_import), [65](#page-68-1) ImportDestination (class in sevenbridges.models.compound.volumes.import\_destination), [50](#page-53-6) ImportExportState (class in sevenbridges), [38](#page-41-0) ImportExportState (class in sevenbridges.models.enums), [56](#page-59-0) imports (sevenbridges.Api attribute), [25](#page-28-0) imports (sevenbridges.api.Api attribute), [72](#page-75-1) inplace\_reload() (in module sevenbridges.decorators), [73](#page-76-3) Input (class in sevenbridges.models.compound.tasks.input), [50](#page-53-6) inputs (sevenbridges.models.task.Task attribute), [66](#page-69-1) inputs (sevenbridges.Task attribute), [30](#page-33-0) install\_app() (sevenbridges.App class method), [31](#page-34-0) install\_app() (sevenbridges.models.app.App class method), [53](#page-56-2) Instance (class in sevenbridges.models.compound.jobs.job\_instance), [46](#page-49-4)

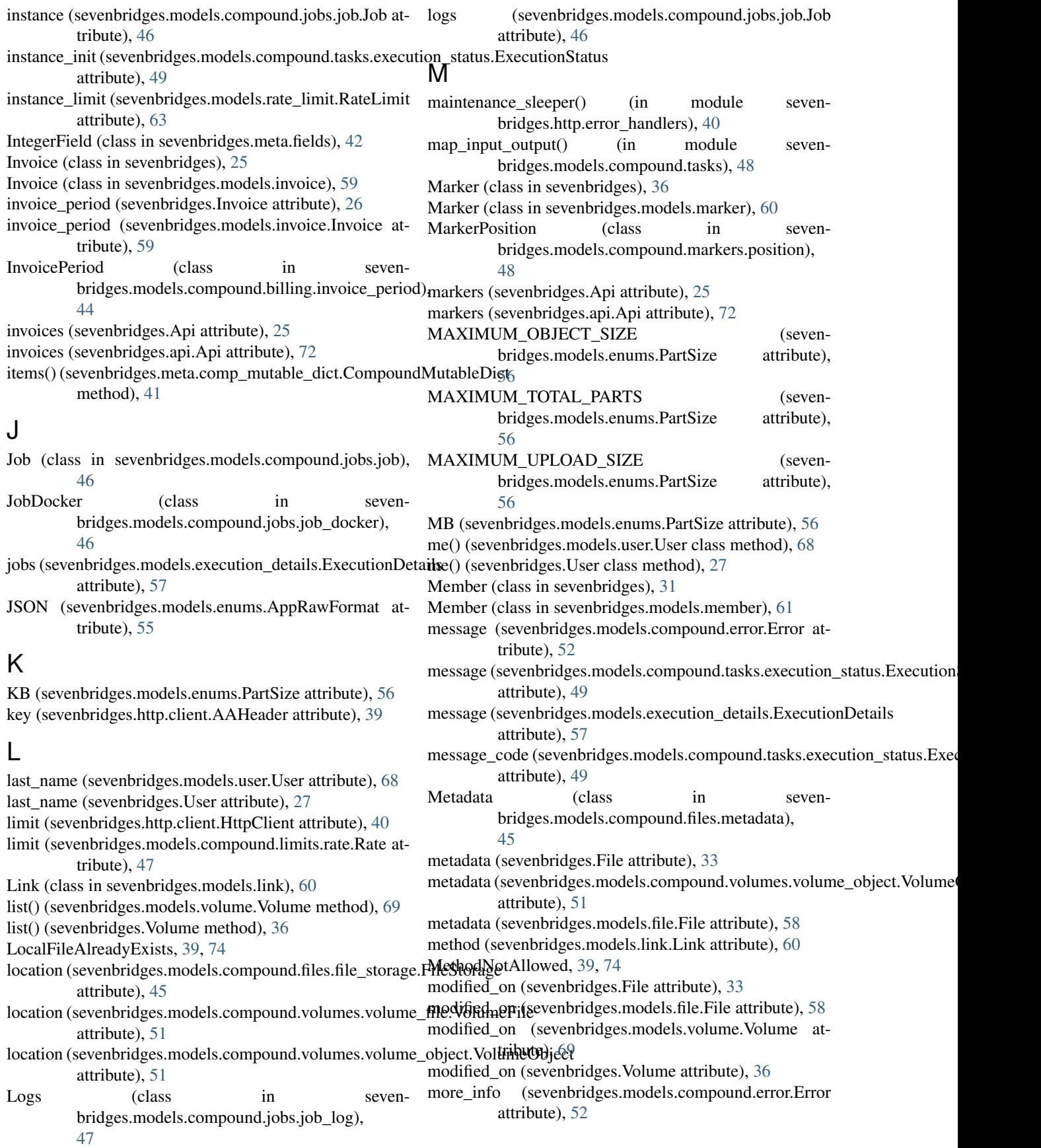

# N

name (sevenbridges.App attribute), [31](#page-34-0) name (sevenbridges.BillingGroup attribute), [26](#page-29-0) name (sevenbridges.Division attribute), [37](#page-40-0) name (sevenbridges.File attribute), [33](#page-36-0) name (sevenbridges.Marker attribute), [37](#page-40-0) name (sevenbridges.models.app.App attribute), [53](#page-56-2) name (sevenbridges.models.billing\_group.BillingGroup attribute), [54](#page-57-2) name (sevenbridges.models.compound.jobs.job.Job attribute), [46](#page-49-4) name (sevenbridges.models.compound.volumes.import\_destination.ImportDestinationsfer.upload.Upload method), attribute), [50](#page-53-6) name (sevenbridges.models.division.Division attribute), [54](#page-57-2) name (sevenbridges.models.file.File attribute), [58](#page-61-0) name (sevenbridges.models.marker.Marker attribute), [60](#page-63-2) name (sevenbridges.models.project.Project attribute), [63](#page-66-2) name (sevenbridges.models.task.Task attribute), [66](#page-69-1) name (sevenbridges.models.team.Team attribute), [67](#page-70-2) name (sevenbridges.models.volume.Volume attribute), [69](#page-72-2) name (sevenbridges.Project attribute), [29](#page-32-0) name (sevenbridges.Task attribute), [30](#page-33-0) name (sevenbridges.Volume attribute), [36](#page-39-0) next (sevenbridges.models.link.VolumeLink attribute), [60](#page-63-2) next\_page() (sevenbridges.meta.collection.Collection method), [41](#page-44-3) next\_page() (sevenbridges.meta.collection.VolumeCollection<sup>Permissions</sup> (class in sevenmethod), [41](#page-44-3) NotFound, [39,](#page-42-3) [74](#page-77-1) num\_of\_parts (sevenbridges.transfer.utils.Progress attribute), [71](#page-74-1) O ObjectIdField (class in sevenbridges.meta.fields), [42](#page-45-1) origin (sevenbridges.File attribute), [33](#page-36-0) origin (sevenbridges.models.file.File attribute), [58](#page-61-0) Output (class in sevenbridges.models.compound.tasks.output), [50](#page-53-6) outputs (sevenbridges.models.task.Task attribute), [66](#page-69-1) outputs (sevenbridges.Task attribute), [30](#page-33-0) overwrite (sevenbridges.Export attribute), [34](#page-37-0) overwrite (sevenbridges.Import attribute), [35](#page-38-0) overwrite (sevenbridges.models.storage\_export.Export attribute), [64](#page-67-1) overwrite (sevenbridges.models.storage\_import.Import attribute), [64](#page-67-1) owner (sevenbridges.BillingGroup attribute), [26](#page-29-0) owner (sevenbridges.models.billing\_group.BillingGroup attribute), [54](#page-57-2) P PaginationError, [38,](#page-41-0) [74](#page-77-1) parent (sevenbridges.models.task.Task attribute), [66](#page-69-1) parent (sevenbridges.Task attribute), [30](#page-33-0) Part (class in sevenbridges.transfer.utils), [71](#page-74-1) parts\_done (sevenbridges.transfer.utils.Progress attribute), [72](#page-75-1) PartSize (class in sevenbridges.models.enums), [56](#page-59-0) patch() (sevenbridges.http.client.HttpClient method), [40](#page-43-3) path (sevenbridges.transfer.download.Download attribute), [70](#page-73-1) pause() (sevenbridges.transfer.download.Download method), [70](#page-73-1) [71](#page-74-1) PAUSED (sevenbridges.models.enums.TransferState attribute), [56](#page-59-0) PAUSED (sevenbridges.TransferState attribute), [37](#page-40-0) pending (sevenbridges.BillingGroup attribute), [26](#page-29-0) PENDING (sevenbridges.ImportExportState attribute), [38](#page-41-0) pending (sevenbridges.Invoice attribute), [26](#page-29-0) pending (sevenbridges.models.billing\_group.BillingGroup attribute), [54](#page-57-2) PENDING (sevenbridges.models.enums.ImportExportState attribute), [56](#page-59-0) pending (sevenbridges.models.invoice.Invoice attribute), [59](#page-62-1) Permissions (class in sevenbridges), [32](#page-35-0) bridges.models.compound.projects.permissions), [48](#page-51-5) permissions (sevenbridges.Member attribute), [31](#page-34-0) permissions (sevenbridges.models.member.Member attribute), [61](#page-64-2) phone (sevenbridges.models.user.User attribute), [68](#page-71-1) phone (sevenbridges.User attribute), [27](#page-30-0) PLATFORM (sevenbridges.FileStorageType attribute), [38](#page-41-0) PLATFORM (sevenbridges.models.enums.FileStorageType attribute), [56](#page-59-0) position (sevenbridges.Marker attribute), [37](#page-40-0) position (sevenbridges.models.marker.Marker attribute), [61](#page-64-2) post() (sevenbridges.http.client.HttpClient method), [40](#page-43-3) prefix (sevenbridges.models.compound.volumes.volume\_prefix.VolumePrefix attribute), [51](#page-54-4) PREPARING (sevenbridges.models.enums.TransferState attribute), [56](#page-59-0) PREPARING (sevenbridges.TransferState attribute), [37](#page-40-0) previous\_page() (sevenbridges.meta.collection.Collection method), [41](#page-44-3) previous\_page() (sevenbridges.meta.collection.VolumeCollection method), [41](#page-44-3) Price (class in sevenbridges.models.compound.price), [52](#page-55-3)

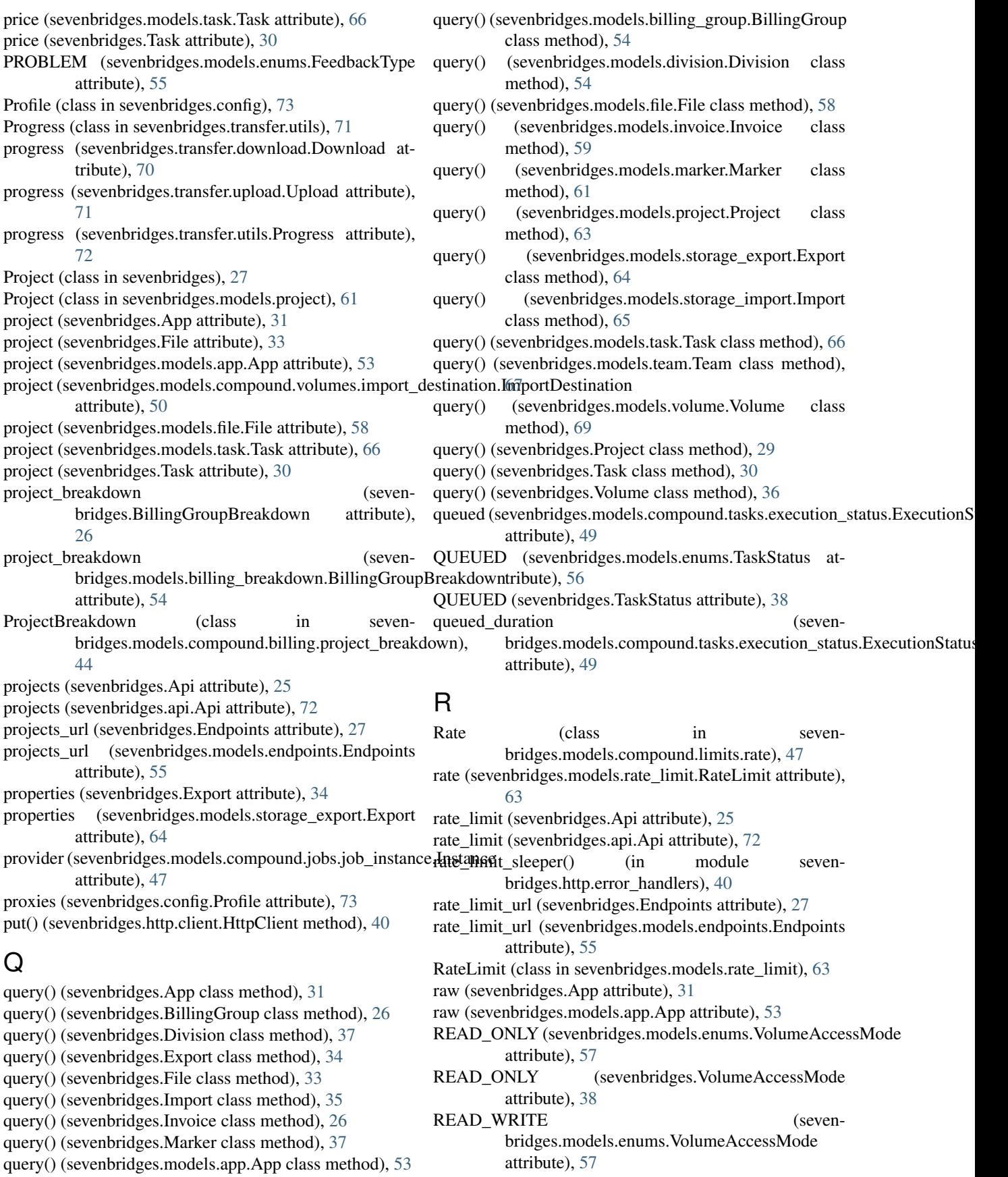

READ WRITE (sevenbridges.VolumeAccessMode attribute), [38](#page-41-0) ReadOnlyPropertyError, [38,](#page-41-0) [74](#page-77-1) rel (sevenbridges.models.link.Link attribute), [60](#page-63-2) reload() (sevenbridges.Division method), [37](#page-40-0) reload() (sevenbridges.File method), [33](#page-36-0) reload() (sevenbridges.Marker method), [37](#page-40-0) reload() (sevenbridges.meta.resource.Resource method), [42](#page-45-1) reload() (sevenbridges.models.division.Division method), [55](#page-58-2) reload() (sevenbridges.models.file.File method), [58](#page-61-0) reload() (sevenbridges.models.marker.Marker method), [61](#page-64-2) reload() (sevenbridges.models.team.Team method), [67](#page-70-2) remaining (sevenbridges.http.client.HttpClient attribute), [40](#page-43-3) remaining (sevenbridges.models.compound.limits.rate.Rate runner\_username (sevenattribute), [47](#page-50-6) remove error handler() (sevenbridges.http.client.HttpClient method), [40](#page-43-3) remove\_member() (sevenbridges.models.project.Project method), [63](#page-66-2) remove member() (sevenbridges.models.team.Team method), [67](#page-70-2) remove\_member() (sevenbridges.models.volume.Volume method), [69](#page-72-2) remove\_member() (sevenbridges.Project method), [29](#page-32-0) remove\_member() (sevenbridges.Volume method), [36](#page-39-0) request\_id (sevenbridges.http.client.HttpClient attribute), [40](#page-43-3) RequestTimeout, [39,](#page-42-3) [74](#page-77-1) reset (sevenbridges.models.compound.limits.rate.Rate attribute), [47](#page-50-6) reset time (sevenbridges.http.client.HttpClient attribute), [40](#page-43-3) Resource (class in sevenbridges.meta.resource), [42](#page-45-1) resource (sevenbridges.meta.collection.Collection attribute), [41](#page-44-3) resource (sevenbridges.models.file.FileBulkRecord attribute), [59](#page-62-1) resource (sevenbridges.models.storage\_export.ExportBulkReaved) (sevenbridges.Marker method), [37](#page-40-0) attribute), [64](#page-67-1) resource (sevenbridges.models.storage\_import.ImportBulkRecord) (sevenbridges.models.file.File method), [58](#page-61-0) attribute), [65](#page-68-1) ResourceMeta (class in sevenbridges.meta.resource), [42](#page-45-1) ResourceNotModified, [38,](#page-41-0) [74](#page-77-1) result (sevenbridges.Export attribute), [34](#page-37-0) result (sevenbridges.Import attribute), [35](#page-38-0) result (sevenbridges.models.storage\_export.Export attribute), [64](#page-67-1) result (sevenbridges.models.storage\_import.Import attribute), [65](#page-68-1) result() (sevenbridges.transfer.upload.Upload method), [71](#page-74-1) resume() (sevenbridges.transfer.download.Download method), [70](#page-73-1) resume() (sevenbridges.transfer.upload.Upload method), [71](#page-74-1) retried (sevenbridges.models.compound.jobs.job.Job attribute), [46](#page-49-4) retry() (in module sevenbridges.decorators), [73](#page-76-3) retry\_on\_excs() (in module sevenbridges.decorators), [73](#page-76-3) revision (sevenbridges.App attribute), [31](#page-34-0) revision (sevenbridges.models.app.App attribute), [53](#page-56-2) role (sevenbridges.models.team\_member.TeamMember attribute), [67](#page-70-2) run() (sevenbridges.models.task.Task method), [66](#page-69-1) run() (sevenbridges.Task method), [30](#page-33-0) run() (sevenbridges.transfer.download.Download method), [70](#page-73-1) run() (sevenbridges.transfer.upload.Upload method), [71](#page-74-1) bridges.models.compound.billing.task\_breakdown.TaskBreakdown attribute), [44](#page-47-4) RUNNING (sevenbridges.ImportExportState attribute), [38](#page-41-0) running (sevenbridges.models.compound.tasks.execution\_status.ExecutionS attribute), [49](#page-52-2) RUNNING (sevenbridges.models.enums.ImportExportState attribute), [56](#page-59-0) RUNNING (sevenbridges.models.enums.TaskStatus attribute), [56](#page-59-0) RUNNING (sevenbridges.models.enums.TransferState attribute), [56](#page-59-0) RUNNING (sevenbridges.TaskStatus attribute), [38](#page-41-0) RUNNING (sevenbridges.TransferState attribute), [37](#page-40-0) running duration (sevenbridges.models.compound.tasks.execution\_status.ExecutionStatus attribute), [49](#page-52-2) S S3 (sevenbridges.models.enums.VolumeType attribute), [57](#page-60-2) S3 (sevenbridges.VolumeType attribute), [38](#page-41-0) save() (sevenbridges.File method), [33](#page-36-0) save() (sevenbridges.Member method), [32](#page-35-0) save() (sevenbridges.models.marker.Marker method), [61](#page-64-2) save() (sevenbridges.models.member.Member method), [61](#page-64-2) save() (sevenbridges.models.project.Project method), [63](#page-66-2) save() (sevenbridges.models.task.Task method), [66](#page-69-1) save() (sevenbridges.models.team.Team method), [67](#page-70-2) save() (sevenbridges.models.volume.Volume method), [69](#page-72-2) save() (sevenbridges.Project method), [29](#page-32-0) save() (sevenbridges.Task method), [30](#page-33-0) save() (sevenbridges.Volume method), [36](#page-39-0)

SbgError, [38,](#page-41-0) [74](#page-77-1) send feedback() (sevenbridges.models.actions.Actions class method), [53](#page-56-2) ServerError, [39,](#page-42-3) [74](#page-77-1) service (sevenbridges.models.volume.Volume attribute), [69](#page-72-2) service (sevenbridges.Volume attribute), [36](#page-39-0) ServiceUnavailable, [39,](#page-42-3) [74](#page-77-1) session (sevenbridges.http.client.HttpClient attribute), [40](#page-43-3) Settings (class in sevenbridges.models.compound.projects.settings), [48](#page-51-5) settings (sevenbridges.models.project.Project attribute), [63](#page-66-2) settings (sevenbridges.Project attribute), [29](#page-32-0) sevenbridges (module), [24](#page-27-1) sevenbridges.api (module), [72](#page-75-1) sevenbridges.config (module), [73](#page-76-3) sevenbridges.decorators (module), [73](#page-76-3) sevenbridges.errors (module), [73](#page-76-3) sevenbridges.http (module), [39](#page-42-3) sevenbridges.http.client (module), [39](#page-42-3) sevenbridges.http.error\_handlers (module), [40](#page-43-3) sevenbridges.meta (module), [40](#page-43-3) sevenbridges.meta.collection (module), [40](#page-43-3) sevenbridges.meta.comp\_mutable\_dict (module), [41](#page-44-3) sevenbridges.meta.data (module), [41](#page-44-3) sevenbridges.meta.fields (module), [41](#page-44-3) sevenbridges.meta.resource (module), [42](#page-45-1) sevenbridges.meta.transformer (module), [43](#page-46-3) sevenbridges.models (module), [43](#page-46-3) sevenbridges.models.actions (module), [52](#page-55-3) sevenbridges.models.app (module), [53](#page-56-2) sevenbridges.models.billing\_breakdown (module), [53](#page-56-2) sevenbridges.models.billing\_group (module), [54](#page-57-2) sevenbridges.models.compound (module), [44](#page-47-4) sevenbridges.models.compound.billing (module), [44](#page-47-4) sevenbridges.models.compound.billing.invoice\_period (module), [44](#page-47-4) sevenbridges.models.compound.billing.project\_breakdown sevenbridges.models.compound.volumes.volume\_file (module), [44](#page-47-4) sevenbridges.models.compound.billing.task\_breakdown (module), [44](#page-47-4) sevenbridges.models.compound.error (module), [51](#page-54-4) sevenbridges.models.compound.files (module), [45](#page-48-5) sevenbridges.models.compound.files.download\_info (module), [45](#page-48-5) sevenbridges.models.compound.files.file\_origin (module), [45](#page-48-5) sevenbridges.models.compound.files.file\_storage (module), [45](#page-48-5) sevenbridges.models.compound.files.metadata (module), [45](#page-48-5) sevenbridges.models.compound.jobs (module), [46](#page-49-4)

sevenbridges.models.compound.jobs.job (module), [46](#page-49-4) sevenbridges.models.compound.jobs.job\_docker (module), [46](#page-49-4) sevenbridges.models.compound.jobs.job\_instance (module), [46](#page-49-4) sevenbridges.models.compound.jobs.job\_instance\_disk (module), [47](#page-50-6) sevenbridges.models.compound.jobs.job\_log (module), [47](#page-50-6) sevenbridges.models.compound.limits (module), [47](#page-50-6) sevenbridges.models.compound.limits.rate (module), [47](#page-50-6) sevenbridges.models.compound.markers (module), [47](#page-50-6) sevenbridges.models.compound.markers.position (module), [48](#page-51-5) sevenbridges.models.compound.price (module), [52](#page-55-3) sevenbridges.models.compound.price\_breakdown (module), [52](#page-55-3) sevenbridges.models.compound.projects (module), [48](#page-51-5) sevenbridges.models.compound.projects.permissions (module), [48](#page-51-5) sevenbridges.models.compound.projects.settings (module), [48](#page-51-5) sevenbridges.models.compound.tasks (module), [48](#page-51-5) sevenbridges.models.compound.tasks.batch\_by (module), [48](#page-51-5) sevenbridges.models.compound.tasks.batch\_group (module), [49](#page-52-2) sevenbridges.models.compound.tasks.execution\_status (module), [49](#page-52-2) sevenbridges.models.compound.tasks.input (module), [50](#page-53-6) sevenbridges.models.compound.tasks.output (module), [50](#page-53-6) sevenbridges.models.compound.volumes (module), [50](#page-53-6) sevenbridges.models.compound.volumes.import\_destination (module), [50](#page-53-6) sevenbridges.models.compound.volumes.properties (module), [50](#page-53-6) sevenbridges.models.compound.volumes.service (module), [50](#page-53-6) (module), [51](#page-54-4) sevenbridges.models.compound.volumes.volume\_object (module), [51](#page-54-4) sevenbridges.models.compound.volumes.volume\_prefix (module), [51](#page-54-4) sevenbridges.models.division (module), [54](#page-57-2) sevenbridges.models.endpoints (module), [55](#page-58-2) sevenbridges.models.enums (module), [55](#page-58-2) sevenbridges.models.execution\_details (module), [57](#page-60-2) sevenbridges.models.file (module), [57](#page-60-2) sevenbridges.models.invoice (module), [59](#page-62-1) sevenbridges.models.link (module), [60](#page-63-2) sevenbridges.models.marker (module), [60](#page-63-2) sevenbridges.models.member (module), [61](#page-64-2)

sevenbridges.models.project (module), [61](#page-64-2) sevenbridges.models.rate\_limit (module), [63](#page-66-2) sevenbridges.models.storage\_export (module), [63](#page-66-2) sevenbridges.models.storage\_import (module), [64](#page-67-1) sevenbridges.models.task (module), [65](#page-68-1) sevenbridges.models.team (module), [66](#page-69-1) sevenbridges.models.team\_member (module), [67](#page-70-2) sevenbridges.models.user (module), [67](#page-70-2) sevenbridges.models.volume (module), [68](#page-71-1) sevenbridges.transfer (module), [69](#page-72-2) sevenbridges.transfer.download (module), [69](#page-72-2) sevenbridges.transfer.upload (module), [70](#page-73-1) sevenbridges.transfer.utils (module), [71](#page-74-1) simple\_progress\_bar() (in module sevenbridges.transfer.utils), [72](#page-75-1) size (sevenbridges.File attribute), [33](#page-36-0) size (sevenbridges.models.compound.jobs.job\_instance\_diskstDixk attribute), [47](#page-50-6) size (sevenbridges.models.file.File attribute), [58](#page-61-0) size (sevenbridges.transfer.utils.Part attribute), [71](#page-74-1) source (sevenbridges.Export attribute), [34](#page-37-0) source (sevenbridges.Import attribute), [35](#page-38-0) source (sevenbridges.models.storage\_export.Export attribute), [64](#page-67-1) source (sevenbridges.models.storage\_import.Import attribute), [65](#page-68-1) start (sevenbridges.transfer.utils.Part attribute), [71](#page-74-1) start() (sevenbridges.transfer.download.Download method), [70](#page-73-1) start() (sevenbridges.transfer.upload.Upload method), [71](#page-74-1) start\_time (sevenbridges.models.compound.jobs.job.Job attribute), [46](#page-49-4) start\_time (sevenbridges.models.execution\_details.ExecutionDetail(s) attribute), [57](#page-60-2) start\_time (sevenbridges.models.task.Task attribute), [66](#page-69-1) start\_time (sevenbridges.Task attribute), [30](#page-33-0) start\_time (sevenbridges.transfer.download.Download attribute), [70](#page-73-1) start\_time (sevenbridges.transfer.upload.Upload attribute), [71](#page-74-1) started\_on (sevenbridges.Export attribute), [34](#page-37-0) started\_on (sevenbridges.Import attribute), [35](#page-38-0) started on (sevenbridges.models.storage\_export.Export attribute), [64](#page-67-1) started\_on (sevenbridges.models.storage\_import.Import attribute), [65](#page-68-1) state (sevenbridges.Export attribute), [34](#page-37-0) state (sevenbridges.Import attribute), [35](#page-38-0) state (sevenbridges.models.storage\_export.Export attribute), [64](#page-67-1) state (sevenbridges.models.storage\_import.Import attribute), [65](#page-68-1) state (sevenbridges.models.user.User attribute), [68](#page-71-1) state (sevenbridges.User attribute), [27](#page-30-0)

status (sevenbridges.models.compound.error.Error attribute), [52](#page-55-3) status (sevenbridges.models.compound.jobs.job.Job attribute), [46](#page-49-4) status (sevenbridges.models.execution\_details.ExecutionDetails attribute), [57](#page-60-2) status (sevenbridges.models.task.Task attribute), [66](#page-69-1) status (sevenbridges.Task attribute), [30](#page-33-0) status (sevenbridges.transfer.download.Download attribute), [70](#page-73-1) status (sevenbridges.transfer.upload.Upload attribute), [71](#page-74-1) steps\_completed (sevenbridges.models.compound.tasks.execution\_status.ExecutionStatus attribute), [49](#page-52-2) steps\_total (sevenbridges.models.compound.tasks.execution\_status.Executionstatus. attribute), [49](#page-52-2) (sevenbridges.transfer.download.Download method), [70](#page-73-1) stop() (sevenbridges.transfer.upload.Upload method), [71](#page-74-1) STOPPED (sevenbridges.models.enums.TransferState attribute), [57](#page-60-2) STOPPED (sevenbridges.TransferState attribute), [37](#page-40-0) storage (sevenbridges.File attribute), [33](#page-36-0) storage (sevenbridges.models.compound.price\_breakdown.Breakdown attribute), [52](#page-55-3) storage (sevenbridges.models.file.File attribute), [59](#page-62-1) storage\_costs (sevenbridges.Invoice attribute), [26](#page-29-0) storage\_costs (sevenbridges.models.invoice.Invoice attribute), [60](#page-63-2) stream() (sevenbridges.File method), [33](#page-36-0) stream() (sevenbridges.models.file.File method), [59](#page-62-1) StringField (class in sevenbridges.meta.fields), [42](#page-45-1) (sevenbridges.transfer.download.DPartedFile method), [70](#page-73-1) submit() (sevenbridges.transfer.upload.UPartedFile method), [70](#page-73-1) submit\_export() (sevenbridges.Export class method), [34](#page-37-0) submit\_export() (sevenbridges.models.storage\_export.Export class method), [64](#page-67-1) submit import() (sevenbridges.Import class method), [35](#page-38-0) submit\_import() (sevenbridges.models.storage\_import.Import class method), [65](#page-68-1) sync() (sevenbridges.App method), [31](#page-34-0) sync() (sevenbridges.models.app.App method), [53](#page-56-2) system\_limit (sevenbridges.models.compound.tasks.execution\_status.Executionstatus. attribute), [49](#page-52-2) T

tags (sevenbridges.File attribute), [33](#page-36-0)

- tags (sevenbridges.models.file.File attribute), [59](#page-62-1)
- tags (sevenbridges.models.project.Project attribute), [63](#page-66-2)
- tags (sevenbridges.Project attribute), [29](#page-32-0)

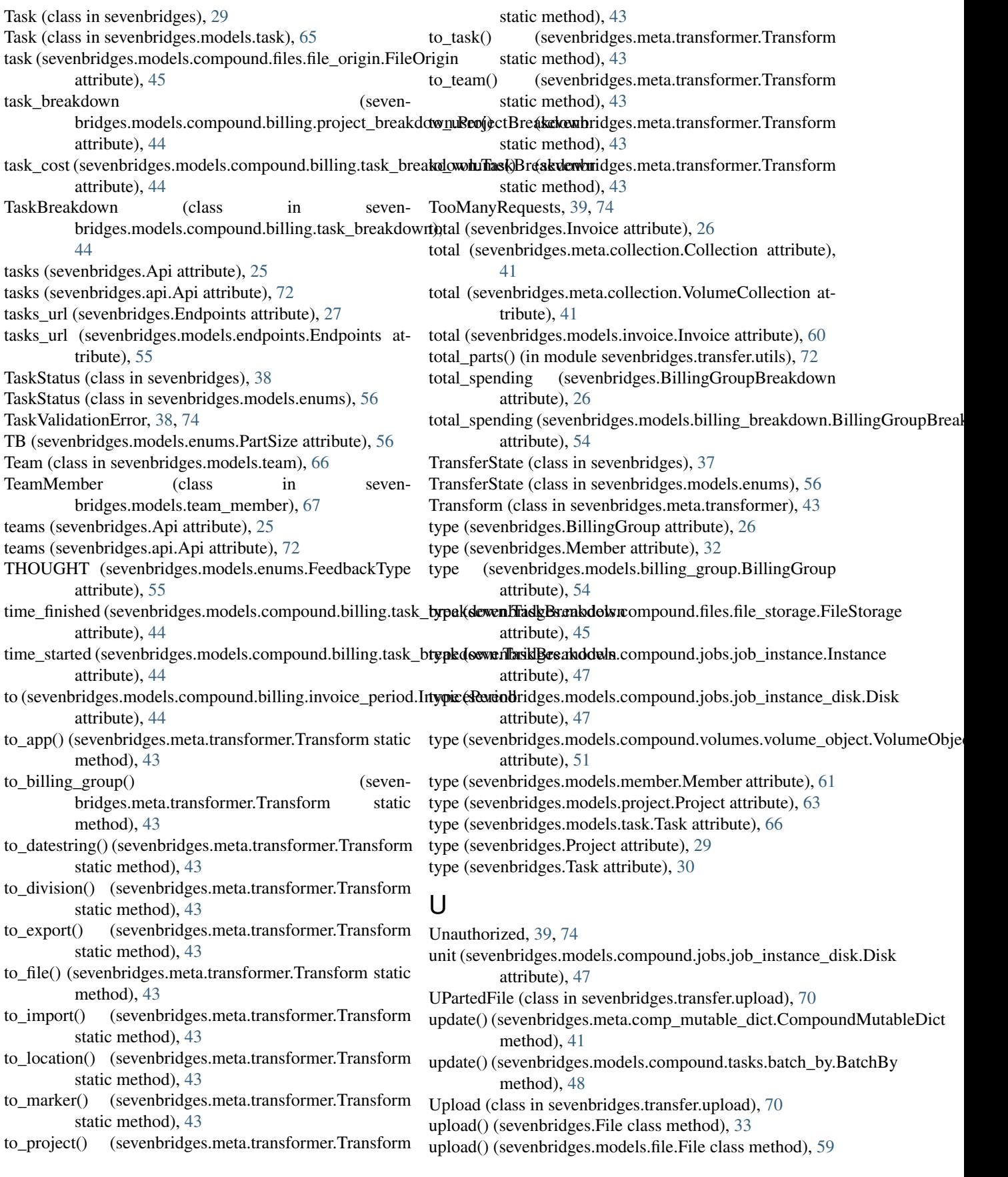

UPLOAD\_MINIMUM\_PART\_SIZE (sevenbridges.models.enums.PartSize attribute), [56](#page-59-0) upload\_url (sevenbridges.Endpoints attribute), [27](#page-30-0) upload\_url (sevenbridges.models.endpoints.Endpoints attribute), [55](#page-58-2) url (sevenbridges.models.compound.files.download\_info.DoWOllohMHEo(sevenbridges.models.enums.FileStorageType attribute), [45](#page-48-5) use\_interruptible\_instances (sevenbridges.models.task.Task attribute), [66](#page-69-1) use\_interruptible\_instances (sevenbridges.Task attribute), [31](#page-34-0) User (class in sevenbridges), [26](#page-29-0) User (class in sevenbridges.models.user), [67](#page-70-2) user\_url (sevenbridges.Endpoints attribute), [27](#page-30-0) user\_url (sevenbridges.models.endpoints.Endpoints attribute), [55](#page-58-2) username (sevenbridges.Member attribute), [32](#page-35-0) username (sevenbridges.models.member.Member attribute), [61](#page-64-2) username (sevenbridges.models.team\_member.TeamMember VolumePrefix (class in sevenattribute), [67](#page-70-2) username (sevenbridges.models.user.User attribute), [68](#page-71-1) username (sevenbridges.User attribute), [27](#page-30-0) users (sevenbridges.Api attribute), [25](#page-28-0) users (sevenbridges.api.Api attribute), [72](#page-75-1) users\_url (sevenbridges.Endpoints attribute), [27](#page-30-0) users\_url (sevenbridges.models.endpoints.Endpoints attribute), [55](#page-58-2) UuidField (class in sevenbridges.meta.fields), [42](#page-45-1) V validate() (sevenbridges.meta.fields.BasicListField method), [41](#page-44-3) volume (sevenbridges.models.compound.volumes.volume\_file.VolumeFile attribute), [51](#page-54-4) volume (sevenbridges.models.compound.volumes.volume\_object.VolumeO attribute), [51](#page-54-4) volume (sevenbridges.models.compound.volumes.volume\_prefix.VolumePr attribute), [51](#page-54-4) attribute), [56](#page-59-0) VolumeAccessMode (class in sevenbridges), [38](#page-41-0) VolumeAccessMode (class in sevenbridges.models.enums), [57](#page-60-2) VolumeCollection (class in sevenbridges.meta.collection), [41](#page-44-3) VolumeFile (class in sevenbridges.models.compound.volumes.volume\_file), [51](#page-54-4) VolumeLink (class in sevenbridges.models.link), [60](#page-63-2) VolumeObject (class in sevenbridges.models.compound.volumes.volume\_object), [51](#page-54-4) bridges.models.compound.volumes.volume\_prefix), [51](#page-54-4) VolumeProperties (class in sevenbridges.models.compound.volumes.properties), [50](#page-53-6) volumes (sevenbridges.Api attribute), [25](#page-28-0) volumes (sevenbridges.api.Api attribute), [73](#page-76-3) VolumeService (class in sevenbridges.models.compound.volumes.service), [50](#page-53-6) VolumeType (class in sevenbridges), [37](#page-40-0) VolumeType (class in sevenbridges.models.enums), [57](#page-60-2)

# W

wait() (sevenbridges.transfer.download.Download method), [70](#page-73-1)

wait() (sevenbridges.transfer.upload.Upload method), [71](#page-74-1) warnings (sevenbridges.models.task.Task attribute), [66](#page-69-1) warnings (sevenbridges.Task attribute), [31](#page-34-0)

# Y

YAML (sevenbridges.models.enums.AppRawFormat attribute), [55](#page-58-2)

# Z

value (sevenbridges.http.client.AAHeader attribute), [39](#page-42-3) value (sevenbridges.models.compound.tasks.batch\_group.BatchGroup@sevenbridges.User attribute), [27](#page-30-0) attribute), [49](#page-52-2) zip\_code (sevenbridges.models.user.User attribute), [68](#page-71-1)

Volume (class in sevenbridges), [35](#page-38-0)

method), [41](#page-44-3)

method), [42](#page-45-1)

[42](#page-45-1)

[42](#page-45-1)

[42](#page-45-1) ValidationError, [38,](#page-41-0) [74](#page-77-1)

Volume (class in sevenbridges.models.volume), [68](#page-71-1)

VOLUME (sevenbridges.FileStorageType attribute), [38](#page-41-0)

validate() (sevenbridges.meta.fields.BooleanField

validate() (sevenbridges.meta.fields.IntegerField

validate() (sevenbridges.meta.fields.StringField method),

validate() (sevenbridges.meta.fields.UuidField method),

validate() (sevenbridges.meta.fields.Field method), [42](#page-45-1) validate() (sevenbridges.meta.fields.FloatField method),

volume (sevenbridges.models.compound.files.file\_storage.FileStorage attribute), [45](#page-48-5)